# The etoc package

JEAN-FRANÇOIS BURNOL
jfbu (at) free (dot) fr
Package version: v1.07g (2013/10/13)
Documentation generated from the source file
with timestamp "13-10-2013 at 23:44:43 CEST"

#### **Abstract**

The **etoc** package gives to the user complete control on how the entries of the table of contents should be constituted from the *name*, *number*, and *page number* of each sectioning unit. This goes via the definition of *line styles* for each sectioning level used in the document. The package provides its own custom line styles. Simpler ones are given as examples in the documentation. The simplest usage will be to take advantage of the layout facilities of packages dealing with list environments.

The \tableofcontents command may be used arbitrarily many times and it has a variant \localtableofcontents which prints tables of contents 'local' to the current surrounding document unit. An extension of the \label/\ref syntax allows to reproduce (with another layout) a TOC defined somewhere else in the document.

The formatting inherited (and possibly customized by other packages) from the document class may also be used in *compatibility mode*. Regarding the *global toc display*, **etoc** provides pre-defined styles based on a multi-column format, optionally with a frame or a ruled title.

As the assignment of levels to the sectioning units can be changed at any time, **etoc** can be used in a quite general manner to also create custom "lists of", additionally to the tables of contents related to the document sectioning units. No auxiliary file is used additionally to the standard .toc file.

# 1. License, installation

```
% Copyright (C) 2012-2013 by Jean-Francois Burnol <jfbu at free dot fr>
%
%
      This Work may be distributed and/or modified under the
%
      conditions of the LaTeX Project Public License, either
%
      version 1.3c of this license or (at your option) any later
%
      version. This version of this license is in
%
           http://www.latex-project.org/lppl/lppl-1-3c.txt
%
      and the latest version of this license is in
           http://www.latex-project.org/lppl.txt
%
%
      and version 1.3 or later is part of all distributions of
%
      LaTeX version 2005/12/01 or later.
% This Work has the LPPL maintenance status Author-Maintained.
% The Author of this Work is
         Jean-Francois Burnol < jfbu at free dot fr>.
%
%
% This Work consists of the main source file etoc.dtx and the
% derived files etoc.sty, etoc.dvi, etoc.pdf, etoc.ins, etoc.tex
% Extraction of the package (.sty) and driver (.tex) files:
  if etoc.ins is present: tex etoc.ins
  - without etoc.ins:
                               tex etoc.dtx
```

```
% It is also possible to run latex/pdflatex directly on etoc.dtx
% At least three ways to produce etoc.pdf:
  (1) latex etoc.dtx (three times), then dvips, then ps2pdf
   (2) pdflatex etoc.dtx (three times)
%
  (3) latex etoc.tex (three times), then dvipdfmx
% Method (3) produces the smallest pdf files.
% Options can be set in etoc.tex:
  - scrdoc class options (paper size, font size, ...)
  - with or without source code,

    with dvipdfmx or with latex/pdflatex.

%
% Installation:
%
   etoc.sty->TDS:tex/latex/etoc/etoc.sty
%
%
   etoc.dtx->TDS:source/latex/etoc/etoc.dtx
%
   etoc.pdf->TDS:doc/latex/etoc/etoc.pdf
% etoc.tex, etoc.ins, etoc.aux, etoc.toc, etc... may be discarded
```

# 2. Foreword

Popular packages dealing with TOCs include tocloft, titletoc and minitoc. Why another one? I started **etoc** for my own use, and found out only later about the above mentioned packages; and they did not accomplish what I was aiming at.

As is well explained in the tocloft package documentation, the standard LaTeX layout for the Table of Contents is buried in the class definitions. In particular, most of the lengths therein are hardcoded, and the only way for the user to change them is to recopy the class definitions into the document and then change them to obtain what is desired (within suitable \makeatletter and \makeatother). The more reasonable alternative is to use a dedicated package such as tocloft or to use another flexible document class.

However, although now things are hopefully not hard-coded, one still has to go through the package or class interface. This means one has to memorize a (possibly large) number of macros which will serve only to this task, and one will always be constrained to customizing one initially given layout.

The spirit of **etoc** is something else. The user will deal with the *name*, the *number* and the *page number* corresponding to each document sectional division (and found in a line of the .toc file) in a completely arbitrary manner: they are made available via the \etocname, \etocname, and \etocpage commands.

etoc appears to be compatible with the article, book, report, scrartcl, scrbook, scrreprt and memoir classes.

# 3. Change history

# 3. Change history

#### v1.07g [2013/10/13]

new commands \etocsettocdepth, \etocsettocdepth.toc, \etocobeytoctocdepth, \etocignoretoctocdepth which emulate part of tocvsec2 functionality; measures to make tocvsec2 partially compatible with etoc.

new commands \etocsetnexttocdepth, \invisibletableofcontents, \invisiblelocaltableofcontents.

switched from tikz-qtree to forest for the first 'toc as tree' example.

command names are linked to their descriptions, and many other changes in the documentation.

removed printing of temporary message when the local toc id is not yet stabilized; indeed \localtableofcontents can have many use, such as filling up some token list register and one may wish to not have anything typeset, even in an intermediate run.

all of tex etoc.dtx, etex etoc.dtx, xetex etoc.dtx, latex etoc.dtx, pdflatex etoc.dtx are now possible, and the extracted file etoc.tex allows easy customization of compilation options for the documentation (default is via dvipdfmx which produces the smallest file).

#### v1.07f [2013/03/07]

new macros \etocthelinkedname, \etocthelinkednumber, \etocthelinkedpage, and \etocthelink.

# v1.07e [2013/03/01]

improvements in the package own line styles with regards to penalties and vertical spaces. addition to the documentation of an example of a tree-like table of contents (uses tikz). more such examples added 2013/03/03.

#### v1.07d [2013/02/24]

minor code improvements and new documentation section "Another compatibility mode".

# v1.07b [2013/02/02]

removal of the `xspace from the macros `etocname, `etocnumber, `etocpage.

additional examples in the documentation.

#### v1.07 [2013/01/29]

#### new commands:

\etocthename, \etocthenumber, \etocthepage, \etoclink,

\etoctoccontentsline, \etoctoccontentsline\*
\etocnopar, \etocaftercontentshook

modified command: \etocmulticolstyle

new documentation section "Surprising uses of etoc" which explains how to do "Lists of arbitrary things", in addition to the tables of contents.

#### v1.06 [2012/12/07]

the standard macros \@section etc... are modified only during the calls to \tableofcontents; they can thus be customized as will by the user (with the help of a package like tocloft) and this will be taken into account by etoc for the TOCs typeset in compatibility mode.

#### v1.05 [2012/12/01]

\localtableofcontents replaces \tableofcontents\* (for compatibility with the memoir class).

compatibility with KOMA-script and memoir document classes.

#### v1.04 [2012/11/24]

a (possibly local) table of contents can be labeled:

\tableofcontents \label{toc:1}

and reproduced elsewhere in the document (with a possibly completely different layout):

\tableofcontents \ref{toc:1}

#### v1.02 [2012/11/18]

initial version.

## TABLE OF CONTENTS

| License, ir | nstallation  |   |  |  |  |  |   | • |  |  |  |  | 1, p. 1 |
|-------------|--------------|---|--|--|--|--|---|---|--|--|--|--|---------|
| Foreword    |              |   |  |  |  |  |   | • |  |  |  |  | 2, p. 2 |
| Change hi   | story        |   |  |  |  |  | • | • |  |  |  |  | 3, p. 3 |
| Part I.     | Overview     | 1 |  |  |  |  |   |   |  |  |  |  |         |
|             | to be a geel |   |  |  |  |  |   | • |  |  |  |  | 4, p. 6 |

# **CONTENTS**

|                          | and toc display style                                                                            |            |
|--------------------------|--------------------------------------------------------------------------------------------------|------------|
| A first exan             | nple                                                                                             | . 6, p. 8  |
| Part II.                 | Arbitrarily many TOCs, and local ones too                                                        |            |
| Labeling ar              | nd reusing elsewhere                                                                             | . 7, p. 9  |
| mands .                  | settocdepth, \etocsetnexttocdepth and \etocsettocdepth                                           | . 8, p. 10 |
| settocdepth.             | toc, \etocobeytoctocdepth, and \etocignoretoctocdepth.                                           |            |
|                          | nmands to the .toc file                                                                          | . 9, p. 12 |
| A powerful               | functionality of etoc: the re-assignment of levels                                               | 10, p. 13  |
|                          | esis example – A TOC with a background color.                                                    | 11, p. 14  |
| Part III.                | Surprising uses of etoc                                                                          |            |
| The TOC of               | TOCs                                                                                             | 12, p. 16  |
| Arbitrary "l             | Lists Of", \etoctoccontentsline                                                                  | 13, p. 18  |
| A TOC with               | a fancy layout                                                                                   | 14, p. 19  |
| Another co               | mpatibility mode                                                                                 | 15, p. 20  |
| The TOC as               | s a tree                                                                                         | 16, p. 22  |
| The TOC as               | s a molecule                                                                                     | 17, p. 25  |
| Part IV.                 | Package commands for the toc line styles                                                         |            |
| The \etocnam ber command | setstyle command                                                                                 | \etocnum-  |
| The \etocs               | setlevel command                                                                                 | 19, p. 31  |
|                          | ommands added to the .toc file  ope – This is a (pale) red subsection for illustrative purposes. | 20, p. 32  |
| Δm l also re             | ed?                                                                                              | 21 n 32    |

# Part V. Package commands for the toc display style

| Specifying the toc display style                                |
|-----------------------------------------------------------------|
| Starred variants of the \tableofcontents etc commands 23, p. 36 |
| <b>Table of contents for this part</b>                          |
| Part VI. Using and customizing etoc                             |
| <b>Summary of the main style commands</b>                       |
| Customizing etoc                                                |
| Part VII. Tips                                                  |
| and tricks                                                      |
| Timestamp                                                       |
| Part VIII. The code                                             |
| Implementation                                                  |

# Part I. Overview

Here are some statistics for this part: it contains 3 sections and 4 subsections. The name of the first section is "Do I need to be a geek to use **etoc**?" and the corresponding number is "4". The name of the last section is "A first example" and its number is "6". The name of the first subsection is "Limitations in the use of list environments for tables of contents" and the corresponding number is "4.1". The name of the last subsection is "Compatibility mode" and its number is "5.3".

# 4. Do I need to be a geek to use etoc?

Not quite. The simplest way is to use enumerate environments, with the customizing facilities of packages such as enumitem, to display the data fetched by **etoc** from the .toc file. The data consists of the *name* (\etocname), *number* (\etocname), and *page number* (\etocpage) as extracted from the .toc file.

This is illustrated at the start of Part IV. More sophisticated examples would use more sophisticated enumitem options. One may say then that again the user has to memorize some customizing! indeed, but the syntax and option names to memorize are in no way related only to matters of tables of contents, hence an economy of use of the poor brain.

Next in ease of use, perhaps, is the method explained later in this part. For this some knowledge of \leftskip, \rightskip, etc... is necessary. Next, people who know the internals of LATEX2e well (which is not my case) will happily use directly a \list command.

As will be amply illustrated in this manual, **etoc** is quite versatile (especially as it allows to re-define at any point in the document the hierarchy of sectioning units) and one can achieve surprising effects with it: Part III is devoted to this, and some more is to be found in Part VII.

A very important aspect of **etoc** is that it is geared towards making many TOCs in the same document, *using only one .toc file!* packages or methods found on the internet which fiddle with \addcontentsline or write directly to the .toc file often do not have the perspective that this .toc file will be used again and again. The present documentation contains 29 visible tables of contents (and a few invisible ones) and uses only one .toc file!<sup>3</sup>

#### 4.1. Limitations in the use of list environments for tables of contents

There are some limitations to the use of list environments for typesetting TOCs. One of them is intrinsic to the scope limitations created by the groups associated to the environments: the .toc file may contain, besides the information to be typeset in the TOCs, some other commands, such as language changing commands, which do not expect to see their scope limited in this way inside a group (LATEX's environments create groups).

Therefore the built-in "line styles" proposed by **etoc** as an example (and which are illustrated by the main table of contents in this document) do not make use of environments.

<sup>1</sup>http://ctan.org/pkg/enumitem

<sup>&</sup>lt;sup>2</sup>although LaTeX has been promoted as separating contents from form, there are some areas where its real implementation is very far from this ideal. And the .toc file is a case in point; not to mention the hard-coded dimensions, with use of the @ sign, in the macros responsible for constructing the typeset table of contents.

<sup>&</sup>lt;sup>3</sup> and the counting itself has been achieved by a table of contents which was inserted in the framed paragraph! ... the technique for this kind of effect will be explained later.

<sup>&</sup>lt;sup>4</sup>with a twist, subsections having been downgraded to the subsubsection style...

# 5. Line styles and toc display style

A distinction shall be made between the *line styles*, *i.e.* the way the name, number and page numbers are used at each level, and the *toc display style* (for lack of a better name) which tells how the title should be set, whether an entry in the .toc file should be made, whether the contents should be typeset with multiple columns, etc... the latter is governed by the command \etocsettocstyle (or some higher-level commands) and the former by the command \etocsetstyle.

# 5.1. \etocsetstyle for the line styles

The command to inform **etoc** of what to do with \etocname, \etocnumber, and \etoc-page is called \etocsetstyle. It has five mandatory arguments. The first one is the name of the sectional unit: a priori known names are book, part, chapter, section, subsection, subsubsection, paragraph, and subparagraph, and any other name can be declared and assigned to a (numeric) level via the \etocsetlevel command.

The four other arguments of \etocsetstyle specify: 1) what to do when this level is first encountered, down from a more general one, then 2) & 3) (two arguments, a 'prefix' and a 'contents') what to do when a new entry of that type is found, and 4) the last argument is the code to execute when a division unit of higher importance is again hit upon.

# 5.2. \etocsettocstyle for the toc display

The \etocsettocstyle command allows to specify what should be done before and after the line entries of the TOC are typeset, and in particular how the title should be printed. It has two arguments, the first one is executed before the TOC contents (typically it will print "Contents" and define suitable marks for the page headings) and the second is executed after the TOC contents.

etoc provides four (customizable) higher level toc styles: \etocmulticolstyle, \etoctocstyle, \etocruledstyle, and \etocframedstyle. All use the multicol package with a default of two columns (single-column mode is obtained with the optional argument [1]).

These commands must be followed either by \tableofcontents or \localtableofcontents.

## 5.3. Compatibility mode

Both for the "line styles" and the "toc display style", it is possible to switch into a compatibility mode which uses the defaults from the document class.<sup>5</sup> This is activated by:

If the command \etocsetstyle has *not been used in the preamble* the package will be at \begin{document} in this compatibility mode: hence just adding \usepackage{etoc} should hopefully not change anything to the look of a previously existing document, under the article, book, report, scrartcl, scrbook, scrreprt and memoir classes.

<sup>&</sup>lt;sup>5</sup>for the "toc display style" etoc checks if it knows the class, and if not defaults to the article class layout.

Any use of \etocsetstyle in the *preamble or body* of the document turns off from that point on the compatibility mode for line styles. One re-activates the compatibility mode with \etocstandardlines; and the command \etoctoclines will re-activate the line styles as defined by the last uses of \etocsetstyle, if their scope was not limited to a group or environment.

The command \etocdefaultlines resets the line styles to be the package initial default ones.

Even if \etocsetstyle has been used, the global display style remains initially as defined by the document class; one needs to use the command \etocsettocstyle or its variants to exit from this compatibility mode at the "toc display style" level. It will be re-activated if use if made of \etocstandarddisplaystyle.

# 6. A first example

Let us present it a first example of specification for line styles. Immediately after the start of Part I we inserted in the source file:

\invisiblelocaltableofcontents \label{toc:overview}

This sets-up the label toc:overview, and we can use it at any location in the document:

\tableofcontents \ref{toc:overview}

And as we used \invisible...,<sup>6</sup> the local TOC will exist only through its clones elsewhere in the document. Here is one such clone:

#### My first etoc: TOC of Part I (Overview)\_ 4. Do I need to be a geek to use etoc? 6 Limitations in the use of list environments for tables of contents 6 5. Line styles and toc display style 7 \etocsetstyle for the line styles 5.2 \etocsettocstyle for the toc display 7 7 5.3 Compatibility mode 6. A first example 8

We could use the line styles defined by **etoc**, with **\etoctoclines**, or the default document class styles with **\etocstandardlines**, but we were a bit more ambitious here and wanted to design our own. The technique is a simple one: each heading is in its own paragraph, which may extend on multiple lines; it is responsible for setting its own **\leftskip**. The **\rightskip** on the other hand is shared by all, and page numbers are printed there.

This is a simple design which does not make provisions for page breaks which should be discouraged in-between a section and a subsection etc... as we only used it for the table of contents of this part, thus with sections as top levels, there was no need to specify a style for parts too. The two commands used are \etocsetstyle for specifying the line styles, and \etocruledstyle for the TOC global style.

\begingroup\parindent Opt \parfillskip Opt \leftskip Ocm \rightskip 1cm

<sup>&</sup>lt;sup>6</sup>this is a shortcut for setting temporarily the tocdepth to -3, which has the effect to tell **etoc** not to print the TOC, and not even the heading.

```
\etocsetstyle {section}
              {\leavevmode\leftskip 0cm\relax}
              {\bfseries\normalsize\makebox[.5cm][1]{\etocnumber.}%
               \etocname\hfill{}\rlap{\makebox[1cm]{\mdseries\etocpage}}\par}
\etocsetstyle {subsection}
              {}
              {\leavevmode\leftskip .5cm\relax }
              {\mdseries\normalsize\makebox[1cm][l]{\etocnumber}%
                        \etocname\hfill{}\rlap{\makebox[1cm]{\etocpage}}\par}
\etocsetstyle {subsubsection}
              {\leavevmode\leftskip 1.5cm\relax }
              {\mdseries\normalsize\makebox[1cm][1]{\etocnumber}%
                        \etocname\hfill{}\rlap{\makebox[1cm]{\etocpage}}\par}
\etocruledstyle[1]{\bfseries \Large My first \etoc: TOC of
 \autoref{part:overview} (\nameref{part:overview})}
\tableofcontents \ref {toc:overview}
\endgroup
```

# Part II.

# Arbitrarily many TOCs, and local ones too

Here are some statistics for this part: it contains 5 sections and 6 subsections. The name of the first section is "Labeling and reusing elsewhere" and the corresponding number is "7". The name of the last section is "Two Examples" and its number is "11". The name of the first subsection is "The \etocsetnexttocdepth command" and the corresponding number is "8.1". The name of the last subsection is "A TOC with a background color" and its number is "11.2".

**etoc** allows arbitrarily many \tableofcontents commands in your document. The line styles and the toc display style may of course be changed in-between. Furthermore \localtableofcontents will print local tables of contents: *i.e.* all sections and sub-units inside a given chapter, or all subsubsections and lower inside a given subsection, etc...

# 7. Labeling and reusing elsewhere

etoc allows the labeling of a TOC with (for example) \label{toc:A} and will redisplay it elsewhere when told \tableofcontents\ref{toc:A}. The actual layout (title inclusive) used for the cloned TOC will be decided locally. The line styles and toc display style (including the title) will be the current ones and the current value of the tocdepth counter

is obeyed. As an example the table of contents of Part VI is in a float which appears on this page.

|                 | I am from far away                              |
|-----------------|-------------------------------------------------|
| 25. Summary of  | f the main style commands 41                    |
| 25.1. Setting   | up local styles                                 |
| 25.2. Setting   | up toc display styles                           |
| 25.3. Display   | ing tables of contents                          |
| 25.4.Labels     | and references                                  |
| 25.5.The page   | ckage default line styles: \etocdefaultlines 42 |
| 25.6. One mo    | ore example TOC layout                          |
| 26. Customizing | g <mark>etoc</mark> 46                          |
| 26.1. Custom    | nizing the etoc pre-defined line styles 46      |
| 26.2 Custom     | nizing the toc display styles                   |

We used this:

Important: one should not use elsewhere \tableofcontents \ref{toc:d}. To clone again, one must use a reference to the original label: \tableofcontents \ref{toc:c}.

# 8. The \etocsettocdepth, \etocsetnexttocdepth and \etocsettocdepth.toc commands

The tocdepth counter has no bearing on what gets written to the .toc file; its action is only on the actual typesetting of the table of contents: in the standard classes there is only one \tableofcontents possible, whereas with etoc, arbitrarily many are allowed, so one may change tocdepth to the appropriate value (which decides the finest sectioning level displayed) again and again each time a table of contents needs to be typeset.

**etoc** provides \etocsettocdepth{\langle level\rangle} whose mandatory argument is either numeric (from -3 to 5) or a division name such as subsection or subsubsection or any name previously declared to **etoc** with \etocsetlevel (the special names all and none are recognized). This does the appropriate \setcounter{tocdepth}{numeric\_level}.

# 8.1. The \etocsetnexttocdepth command

As is explained in the next subsection, tocdepth is used by hyperref, and one must take steps to prevent its changes to influence the bookmarks, too. So, etoc has \etocsetnexttocdepth{\langle level}\} whose influence ceases immediately after the next table of contents. Thus, \invisibletableofcontents is essentially \etocsetnexttocdepth{none} \tableofcontents.

The simplest course is thus to have after \begin {document} and before the first \tableofcontents a single instance of the \etocsettocdepth command, with argument the deepest level (or most commonly used deepest level) among the tables of contents of the document, and to use locally, where needed, \etocsetnexttocdepth before \tableofcontents or \localtableofcontents.

# 8.2. The hyperref option bookmarksdepth

When modifying the counter tocdepth for the purposes of multiple uses of \tableof-contents or \localtableofcontents, one should be aware that package hyperref by default takes into account the *current* value of the tocdepth counter to decide whether the pdf file will contain a bookmark corresponding to sectioning commands encountered in the source file. Thus, one typically needs to reset tocdepth to its previous value after having temporarily modified it for a given table of contents.

Or, there is the *bookmarksdepth=n* option of package hyperref, with *n* the desired document bookmarks maximal depth, which can be numeric or the name of a level known to hyperref. This documentation previously passed bookmarksdepth=3 as option to hyperref, so even if tocdepth was left to 1 by inadvertance after printing a certain table of contents this did not modify the bookmark tree of the pdf file. Now that \etocsetnexttocdepth has been added to the package, we have used it systematically and there was no need for bookmarksdepth=3 anymore.

# 8.3. Further commands \etocsettocdepth.toc, \etocobeytoctocdepth, and \etocignoretoctocdepth

This command \etocsettocdepth.toc implements some functionality of tocvsec2<sup>7</sup>, a package which however was incompatible with etoc (it can still be used for its secnumdepth-related commands, but its toc-related activities will get canceled by etoc) and more-or-less designed for a single table of contents.

The action of \etocsettocdepth.toc is totally different than the one of \etocsettocdepth. Rather than modifying the tocdepth counter immediately, it adds a line to the .toc file which, when executed inside a table of contents will enact this change.

The command \etocsettocdepth.toc, like \etocsettocdepth, accepts both numeric and named arguments. In the case of a named argument, the actual numeric value to be used is not yet decided at the time the .toc file is created; it will be the value currently specified for the named level at the time each table of contents (not having done \etocignoretoctocdepth) is typeset.

<sup>&</sup>lt;sup>7</sup>http://ctan.org/pkg/tocvsec2. I thank D.B. for drawing my attention to the incompatibility of this package with etoc.

## 9. Adding commands to the .toc file

The tocdepth counter will never be set to a value finer than its initial value at the start of the table of contents: so adding commands \etocsettocdepth.toc in the document is a way to *restrict* locally the depth of the table of contents. For example to prevent inclusion in the tables of contents of the sub-sub-sections of a given chapter.

This gets executed in ALL tables of contents. So \etocignoretoctocdepth is provided to cancel this mechanism when needed; and \etocobeytoctocdepth will re-activate it. The package does \etocobeytoctocdepth when it is loaded.

Actually, with the *shuffling abilities of etoc*, one may never need nor wish to do \etocignoretoctocdepth if one has used \etocsettocdepth.toc in the following powerful way, illustrated on an example, there are infinite variations.

In the preamble one does \etocsetlevel{partI}{6}, \etocsetlevel{partII}{6}, ..., for as many parts as found in the document. Then one inserts a command \etocset-tocdepth.toc{partI}, just before the first \part, and the same for all others. One may then decide, individually for each part, what will be the finest level authorized to appear in the next table of contents, through assignments \etocsetlevel{partI}{2}, \etocsetlevel{partII}{1}, etc...each time one prints a TOC, one decides on the levels for each part. One may exclude entirely the part and all its sub-units by setting the level of its associated tag to -2.

Important: \etocsetlevel only accept numeric levels, from -3 to 6, with -3 only accepted for such dummy level associations (one can not and one should not try to associate a line style to a named level assigned a numeric value of -3) allowing to exclude an entire book from inclusion in a TOC (memoir allows this level book). I guess this might prove a rather rare instance, but still I enlarged \etocsetlevel to accept it.

# Adding commands to the .toc file

When displaying in that way many tables of contents in the same document one should be cautious when adding manually things to the .toc file. For example, inserting \addtocontents{toc}{\string\clearpage} just before a \part to fix the problem when some part entry (in the table of contents) is isolated at the bottom of one page, will cause problems with multiple TOCs: this \clearpage will be executed by etoc each time a \tableofcontents or \localtableofcontents command is encountered! The more prudent thing is to do rather: \addtocontents{toc}{\string\myclearpage}, to have a \let\myclearpage\relax at the top level of the document and to use where needed something like:

\let\myclearpage\clearpage
\tableofcontents
\let\myclearpage\relax

The memoir class has the command \settocdepth which writes a \changetocdepth command inside the .toc file. This will impact the typesetting by etoc of *all* tables of contents, with (possibly) unexpected results: imagine the document has \settocdepth {chapter} at some point to avoid having the sections from subsequent chapters be listed in the main table of contents. Then a local table of contents in one of these chapters will print a title but will be without any entry.

As the memoir class by itself allows multiple\tableofcontents these issues already arise there, independently of etoc, see page 170 of the memoir manual.

For this specific issue, the commands \etocsettocdepth.toc, \etocignoretoctocdepth and \etocobeytoctocdepth are the way to go.

As an aside, any \setcounter{tocdepth}{n} command added directly to the .toc file sees its effect (since release 1.07g) canceled at the end of each table of contents, which automatically does a \setcounter{tocdepth}{previous\_value} with the value active on entering the table of contents.

# 9.1. The hyperref option hidelinks

The colored links (and also the rectangle links) are a bit annoying when used in tables of contents, especially when the document uses **etoc** and has plenty of them! One may wish for having colored links, *except* for those within table of contents! Indeed, why would things in TOCs need to be either framed in rectangles or colored, when the user *already expects them to be links!* 

I use the following trick: either in the preamble using \AtBeginDocument, or right after \begin{document}, I have the command

\addtocontents{toc}{\protect\hypersetup{hidelinks}}

All TOCs typeset by **etoc** have their contents done within a group (as if enclosed in an environment). So the command \hypersetup{hidelinks} will be executed by *each* TOC, but its effect will be limited to that TOC.

I found out experimentally that the option hidelinks could indeed be set many times with \hypersetup (this is not the case of all hyperref options).

# A powerful functionality of etoc: the re-assignment of levels

The intrinsic levels manipulated by **etoc** are numeric: from -2 (which corresponds to book in the memoir class) down (from the big to the small) to 5 (subparagraph). But the assignment of a numeric level to a given name can be modified at any time with the command  $\text{etocsetlevel}\{\langle level\_name\rangle\}\{\langle n\rangle\}$ . In conjunction with the use of the LaTeX tocdepth counter, this has powerful applications:  $\langle level\_name\rangle$  does not have to coincide with an actual document sectioning command, and **etoc** can be used to print arbitrary "lists of things", using no other auxiliary file than the .toc file. This is explained further in Part III.

It is often said that in the standard classes, the sectioning level of \part is 0 in the classes not having a \chapter command, and -1 in classes having a \chapter command. This is *correct* for what regards the *automatic numbering*, as is governed by the value of the secnumdepth counter; but it is *wrong* for what regards the effect of the tocdepth counter: setting the tocdepth to -1 in the article class just before \tableofcontents does *not* prevent Parts from appearing in the Table of Contents. One has to set it to -2 for that, whether in the article or in the book class.

The canonical levels, a priori known to **etoc**, are those of relevance to the **tocdepth** counter in the standard classes and are recapitulated in this table:

```
memoir class) book -2
part -1
chapter 0
section 1
subsection 2
subsubsection 3
paragraph 4
subparagraph 5
```

With **etoc**, the user can easily print a local table of contents inside a given subsection, where subsubsections will be printed in the style of sections, paragraphs in the style of subsections, and subparagraphs in the style of subsubsections, if so desired. One can also decide to set everything to be at the level 6 (never displayed by **etoc**), except for example paragraphs, promoted to be at level 1, and then one obtains a nice table of contents of all the paragraphs from the document! (tocdepth at least 1)<sup>8</sup>

# 11. Two Examples

# 11.1. A Beautiful Thesis example

Here is another relatively simple example of use of the package functionalities. Let us set up some line styles. We choose a style for sections and sub-sections which would be suitable for, respectively, sections and sub-sections in an average length memoir. The line style specifications have some redundancy for clarity, and do not care about what to do at possible page breaks. Also, they do not worry about potential multi-column use.

```
\begingroup % we start a group to keep the style changes local
\newlength{\tocleftmargin}
                              \setlength{\tocleftmargin}{5cm}
\newlength{\tocrightmargin}
                              \setlength{\tocrightmargin}{1cm}
\etocsetstyle{section}
                                    % will pretend to be a Chapter
{\addvspace{1ex}\parfillskip0pt
\leftskip\tocleftmargin
                                    % (already done in title)
\rightskip\the\tocrightmargin plus 1fil
                                    % (already done)
\parindent0pt\color{cyan}}
{\bfseries\LARGE\upshape\addvspace{1ex}\leavevmode}
{\llap{Chapter\hspace{.5em}{\etocnumber}\hspace{.75cm}}\etocname
\hfill\makebox[-\tocrightmargin][1]{\makebox[0pt]{\etocpage}}\par}
{}
\etocsetstyle{subsection}
                                    % will pretend to be a Section
{}
```

One has to issue \etoctoclines, or to set up at least one style with \etocsetstyle to escape from the compatibility mode, which would insist on printing the paragraphs in the TOC as paragraphs, with a silly gigantic left margin.

# 11. Two Examples

```
{\mdseries\large\addvspace{.5ex}\leavevmode}
{\llap{\etocnumber\hspace{.75cm}}\textit{\etocname}%
  \hfill\makebox[-\tocrightmargin][1]{\makebox[0pt]{\etocpage}}\par}
{}

\def\tmptitle{My Very Beautiful Thesis}
\etocsettocstyle{\color{cyan}\parindent0pt \leftskip\tocleftmargin \leavevmode\leaders\hrule height 1pt\hfill\ \huge\textit{\tmptitle}\par}{\bigskip}

\tableofcontents \ref{toc:overview}
\endgroup
```

# \_\_\_\_\_My Beautiful Thesis

| Chapter 4 | Do I need to be a geek to use etoc?  Limitations in the use of list environments for tables of contents |   |
|-----------|----------------------------------------------------------------------------------------------------|---|
| Chapter 5 | Line styles and toc display style                                                                       |   |
| 5.1       | \etocsetstyle for the line styles                                                                       | 7 |
| 5.2       | \etocsettocstyle for the toc display                                                                    | 7 |
| 5.3       | Compatibility mode                                                                                      | 7 |
| Chapter 6 | A first example                                                                                         | 8 |

# 11.2. A TOC with a background color

Let us now try out some more sophisticated line styles. The display will use the \etoc-framedstyle package command, which requires that the produced table of contents fits on a single page. We wrap it up in a figure environment showing up on the next page.

The actual design is not pre-built in **etoc**; it uses its 'framed' style with a background color. The frame borders have been set to have the same color as the one serving as background for the entire thing. This design (with other colors) is in use also for this other toc, and the reader is referred to its location for the coding used.

<sup>&</sup>lt;sup>9</sup>using http://ctan.org/pkg/mdframed one may do similar constructs compatible with pagebreaks.

|   | Contents of Part One                                                   |   |
|---|------------------------------------------------------------------------|---|
| 4 | Do I need to be a geek to use <b>etoc</b> ?                            | 6 |
|   | 4.1 Limitations in the use of list environments for tables of contents | 6 |
| 5 | Line styles and toc display style                                      | 7 |
|   | 5.1 \etocsetstyle for the line styles                                  | 7 |
|   | 5.2 \etocsettocstyle for the toc display                               | 7 |
|   | 5.3 Compatibility mode                                                 | 7 |
| 6 | A first example                                                        | 8 |

\tableofcontents \ref{toc:overview} (cf. subsection 11.2 and this other toc)

# Part III.

# Surprising uses of etoc

Here are some statistics for this part: it contains 6 sections and 0 subsection. The name of the first section is "The TOC of TOCs" and the corresponding number is "12". The name of the last section is "The TOC as a molecule" and its number is "17".

| The TOC of TOCs                            | 12, p. 16 |
|--------------------------------------------|-----------|
| Arbitrary "Lists Of", \etoctoccontentsline | 13, p. 18 |
| A TOC with a fancy layout                  | 14, p. 19 |
| Another compatibility mode                 | 15, p. 20 |
| The TOC as a tree                          | 16, p. 22 |
| The TOC as a molecule                      | 17, p. 25 |

# 12. The TOC of TOCs

Here is the numbered and linked list of all tables of contents which are displayed within this document: <sup>10</sup> 1, 2, 3, 4, 5, 6, 7, 8, 9, 10, 11, 12, 13, 14, 15, 16, 17, 18, 19, 20, 22, 21, 23, 24, 25, 26, 27, 28, 29. And to obtain it here we just wrote:

Here is the numbered and linked list of all tables of contents which are displayed within this document: \tableofcontents.

<sup>&</sup>lt;sup>10</sup>The TOCs put in floats may change the order: the numbers are listed in the order the TOCs appear in the document; but the numbering itself is from the order of the TOCs in the *source* of this document...

#### 12. The TOC of TOCs

The preparatory work was the following. First, we defined a counter visibletoc whose vocation is to get incremented at each displayed toc. **etoc** has its own private counter but it counts all TOCs, even those not displayed because the tocdepth value was -2 or -3.

We could have added manually \refstepcounter{visibletoc} and \label commands at all suitable locations in the document source, and we would then have used here \ref commands, but this imposes heavy manual editing of the source.

There is a much better way: there is a hook \etocaftertitlehook and we told it to increment the visibletoc counter and to write a line to the .toc file, in a manner analogous to what sectioning commands such as chapter, section, or subsection do. As etoc increments its own private counter even before typesetting the title of a table of contents, this provides (most of the time) a better link destination than any counter manipulated from inside \etocaftertitlehook (for which the link would target the area just after the title). So, rather than including \refstepcounter{visibletoc} inside \etocaftertitlehook, we just put there \stepcounter{visibletoc} followed by the command \etoctoccontentsline{visibletoc}. This etoc command \etoctoccontentsline{\leftilehook} and we told it to

```
\addcontentsline{toc}{\langle level\_name \rangle}{\langle name \rangle}
```

but its usefulness is to circumvent<sup>11</sup> the patching for automatic creation of bookmarks done to \addcontentsline by the hyperref package, as pdf bookmarks don't make much sense here (and would elicit a complaint of hyperref that the bookmark level is 'unknown').<sup>12</sup>

Finally, the preamble of the document did \etocsetlevel{visibletoc}{6}. The level 6 (or anything with a higher number) is ignored, even if tocdepth has value 10 for example; this is independently of whether **etoc** uses the document class default line styles or its own line styles, or the ones defined by the user with the \etocsetstyle command. So there is no need to worry that something could go wrong.

Then, only here we have set \etocsetlevel{visibletoc}{0}. And to display only this kind of entries we assign temporarily to part and chapter level 1 (or anything higher than zero) and set tocdepth to the value 0. We also did \etocset-style{visibletoc}{\etocskipfirstprefix}{, }{\etocname}{}} which defines an inline display with the comma as separator. Finally, as etoc issues \par automatically by default just before typesetting a table of contents, we used the command \etocinline (also known as \etocnopar) which turns off this behavior.

Here are the implementation details:

```
< in the preamble >
\newcounter{visibletoc}
\renewcommand{\etocaftertitlehook}
    {\stepcounter{visibletoc}\etoctoccontentsline{visibletoc}{\thevisibletoc}}
\etocsetlevel{visibletoc}{6}
\begin{document}
    < document body >
\subsection{Surprising uses of etoc}
```

<sup>&</sup>lt;sup>11</sup>using \addtocontents rather than \addcontentsline

The package provides a starred variant \etoctoccontentsline\*, which does allow the creation of bookmarks and has a third mandatory argument which is the Level to be used by these bookmarks; depending on the context the starred as well as the non-starred variants may be profitably preceded by \phantomsection.

## 13. Arbitrary "Lists Of...", \etoctoccontentsline

```
\begingroup
  \etocinline
  \etocsetlevel{part}{1}
  \etocsetlevel{chapter}{1}
  \etocsetlevel{visibletoc}{0}
  \etocsetstyle{visibletoc}
     {\etocskipfirstprefix}{, }{{\color{niceone}\etocname}}{}
  \etocsettocstyle{}{}  % don't set any title, rules or frame or multicol!
  \etocsetnexttocdepth{0} % display only the 'visibletoc' entries from .toc
```

Here is the numbered and linked list of all tables of contents which are displayed within this document: \tableofcontents. \endgroup

After \etocsetstyle{visibletoc}{...}{...}{...}, all future TOCs (not in compatibility mode) will use the defined style for level 0 (which is normally the level for chapters). To keep these changes strictly local the simplest manner is to put everything inside a group.

The subsection 27.2 gives another use of the shuffling of levels.

# 13. Arbitrary "Lists Of...", \etoctoccontentsline

This idea of interverting the levels is very powerful and allows to let **etoc** display lists of arbitrary things contained in the document. All of that still using nothing else than the .toc file! Example: imagine a document with dozens of exercises, perhaps defined as \newtheorem{exercise}{}[section]. Let us explain how to instruct **etoc** to display an hyperlinked list of all these exercises. For this we put in the preamble:

```
\newtheorem{exerci}{}[section]
    % the exercice number will be recoverable via \etocname: v--here--v
\newcommand*{\exercisetotoc}{\etoctoccontentsline{exercise}{\theexerci}}
\newenvironment{exercise}{\begin{exerci}\exercisetotoc}{\end{exerci}}
\etocsetlevel{exercise}{6}
```

In this way, \etocname will give the exercise number (but \etocnumber will be empty). Had we used instead

```
\newcommand*{\exercisetotoc}
{\etoctoccontentsline{exercise}{\protect\numberline{\theexerci}}}}
```

the exercise number would then have been available via \etocnumber, and \etocname would have been empty. It doesn't matter which one of the two methods is used. The **etoc** command \etoctoccontentsline{..}{..} is provided as a substitute to \addcontentsline{toc}{..}{..}: this is to avoid the patching which is done by hyperref to \addcontentsline in its process of creation of bookmarks. If one wants to authorize hyperref to create bookmarks at a specific level  $\langle n \rangle$ , one can use (here with  $\langle n \rangle = 2$ ) the starred variant \etoctoccontentsline\* which has an additional argument:

\newcommand{\exercisetotoc}{\etoctoccontentsline\*{exercise}{\theexerci}{2}}

# 14. A TOC with a fancy layout

The counter exerci is already incremented by the exerci theorem environment, and provides the correct destination for the link added by package hyperref. The command \exercisetotoc adds for each exercise a line to the .toc file, corresponding to a fictitious document unit with name 'exercise'. A four-column list, including the sections, can then be typeset with the following code:

```
\etocsetnexttocdepth{2}
                               % sections are at level 1 and will show up
\begingroup
  \etocsetlevel{exercise}{2} % but:
  \etocsetlevel{chapter}{3} % no chapters
 \etocsetlevel{subsection}{3} % no subsections
\etocsetlevel{part}{3} % no parts
  \etocsetstyle{exercise}{}{} % \etocname = exercise number
    {\noindent\etocname\strut\leaders\etoctoclineleaders\hfill\etocpage\par}
    {\pagebreak[2]\vskip\baselineskip}
  \etocsetstyle{section}{}{}
    {\noindent\strut{\bfseries\large\etocnumber\hskip.5em\etocname}\par
     \nopagebreak[3]}{}
  \etocruledstyle[4]{\Large\bfseries List of the exercises}
  \setlength{\columnseprule}{.4pt}
  \tableofcontents
\endgroup
```

# 14. A TOC with a fancy layout

Here is a table of contents where the sections from a given chapter are to be represented by a number range (like 18–22 for a given chapter, 42–49 for another one ... of course to be inserted automatically in the TOC).

This is not an image inclusion, the TOC is produced from its original tex source inserted in this document after replacement of part, chapter or section with dummypart, dummychapter and dummysection (and there is also a dummy page count). We copied the line styles used in the original and displayed the table of contents following:

```
\etocsetlevel{dummypart} {-1} \etocsetlevel{part} {2}
\etocsetlevel{dummychapter}{0} \etocsetlevel{chapter}{2}
\etocsetlevel{dummysection}{1} \etocsetlevel{section}{2}
\etocsetnexttocdepth{1}
```

Each chapter displays the numbers of only the first and the last sections it contains. See the source file etoc.dtx for the details of how this is done.

Another technique for doing this kind of things is explained in subsection 27.4.

# TABLE OF CONTENTS

# **PART I**

|              | Sections. | PAGE. |
|--------------|-----------|-------|
| Introductory | 1—8       | 5     |

## 15. Another compatibility mode

#### Concord.

| Lesson. |                     |             |           |           |    |
|---------|---------------------|-------------|-----------|-----------|----|
| 1.      | Concord of Subject  |             | <br>9—17  | 7         |    |
| 2.      | Concord of Substar  | djective    | <br>18—22 | 9         |    |
|         | Concord of Relative | e and its A | ntecedent | <br>23—25 |    |
|         |                     |             |           |           |    |
|         |                     | PAR'        | ΤII       |           |    |
|         |                     | Govern      | ment.     |           |    |
| 3.      | The Accusative Cas  | se          |           | <br>      | 17 |
|         | General uses        |             | •••       | <br>26—30 |    |
|         | Particular uses     |             | •••       | <br>31—37 |    |
| 4.      | Verbs governing tw  | o Accusati  | ves       | <br>38—41 | 23 |
| 5.      | The Causal          |             | •••       | <br>42—49 | 25 |
| 6.      | The Instrumental C  | lase        | •••       | <br>      | 27 |
|         | General uses        |             | •••       | <br>50—54 |    |
|         | Particular uses     |             | •••       | <br>55—59 |    |
| 7.      | The Dative Case     |             | •••       | <br>      | 33 |
|         | General uses        |             | •••       | <br>60—65 |    |
|         | Particular uses     |             |           | <br>66—71 |    |
| 8.      | The Ablative Case   |             |           | <br>      | 39 |
|         | General uses        |             |           | <br>72—75 |    |
|         | Particular uses     |             |           | <br>76—86 |    |
| 9.      | The Locative Case   |             |           | <br>      | 45 |
|         | General uses        |             |           | <br>87—92 |    |
|         | Particular uses     |             |           | 93—100    |    |

# 15. Another compatibility mode

As explained in subsection 5.3, the commands \etocstandardlines and \etocstandarddisplaystyle tell etoc to, essentially, act as an observer. The document class layout for the table of contents is then perfectly obeyed. There is no way to customize this standard layout (change fonts, margins, vertical spacings, etc...) from within the package. For this, use some package dedicated to this task; because etoc either is (temporarily perhaps) in compatibility mode with no customization on its part possible, or the user has specified the layout in \etocsetstyle commands (and \etocsettocstyle) and is (supposedly...) in complete control.

Well, there is actually an alternative. It is possible to use the \etocsetstyle commands to recreate an artificial compatibility mode, in order to achieve effects like the following, all things being otherwise equal to the document class defaults:

1. get the hyperref link to encapsulate only the names, but not the numbers of each entry of the table of contents,

## 15. Another compatibility mode

- 2. use the document class style for chapters and sections, but modify it only for subsections.
- 3. do either of the above only for some portions of the table of contents.

Here is how to proceed. One puts in the preamble:

```
\makeatletter
\newcommand{\MyStandardTOC}{%
 \begingroup
 \let\savedpartline\l@part
 \let\savedsectionline\l@section
 \let\savedsubsectionline\l@subsection
 % and so on if \subsubsection, etc... is used
 % for the book or article classes:
 \etocsetstyle{part}{}{}
   {\savedpartline{\etocnumber\hspace{1em}\etocname}{\etocpage}}{}%
 % for the scrbook or scrartcl classes:
 \etocsetstyle{part}{}{}
   {\savedpartline{\numberline{\etocnumber}\etocname}{\etocpage}}{}%
 % identical in book/article/scrbook/scrartcl classes:
 {\savedchapterline{\numberline{\etocnumber}\etocname}{\etocpage}}{}}
 \etocsetstyle{section}{}{}
   {\savedsectionline{\numberline{\etocnumber}\etocname}{\etocpage}}{}}
 \etocsetstyle{subsection}{}{}
   {\savedsubsectionline{\numberline{\etocnumber}\etocname}{\etocpage}}{}%
 % etc... if further sectioning units are used
 % (see the text for what to do with the memoir class)
 \etocstandarddisplaystyle % this is for the title, page-marks, etc...
 \tableofcontents
 \endgroup}
\makeatother
```

Of course if the document has only one table of contents then there is no need to put the commands inside a macro, or even inside a group. With these commands etoc will construct a TOC completely identical to what would have been done by one of the document class: article, book, scrartcl, scrbook. He number and the name of each entry are each separately an hyperref link, as is always the case with etoc, when not in compatibility mode. Replacing \etocnumber with \etocthenumber will give a TOC where the numbers are not links anymore, but the names still are. Or one may decide to use \etocthename and keep an hyperlinked number with \etocnumber.

Here is a subtler example where one only marginally modifies the sections (adding color to the number and removing the hyperref link) and keeps the subsections as in the default, *except* for those of one specific section, for which the layout is completely modified:

<sup>&</sup>lt;sup>13</sup>and if moreover one just wants to keep the same layout as in the default, one may question why using <a href="etoc.">etoc.</a>... there is one good reason: numbers and names are separately hyperref links, whereas normally there is only one link holding both the number and the name corresponding to one toc entry.

<sup>14</sup>For the memoir class, one needs a bit more: each of the command \booknumberline, \partnumberline and \chapternumberline will have to be saved with a \let, and, one then specifies:

\etocsetstyle{chapter}{}{}savedchapterline{\savedchapternumberline}}

## **Contents**

| 4. | Do I need to be a geek to use etoc? 4.1. Limitations in the use of list environments for tables of contents                                                                                        | 6 |
|----|----------------------------------------------------------------------------------------------------|---|
| 5. | Line styles and toc display style $\ensuremath{cocsetstyle}$ for the line styles $(5.1)$ – $\ensuremath{cocsettocstyle}$ for the toc display $(5.2)$ – $\ensuremath{Compatibility}$ mode $(5.3)$ . | 7 |
| 6. | A first example                                                                                                    | 8 |

This example only has sections and subsections, and the code used in \MyStandardTOC was:

```
\etocsetstyle{section}{}
 {\ifnum\etocthenumber=5
      \etocsetstyle{subsection}
        {\par\nopagebreak\begingroup
         \leftskip1.5em \rightskip\@tocrmarg \parfillskip\@flushglue
         \parindent Opt \normalfont\normalsize\rmfamily\itshape
        % \columnsep1em
        % \begin{minipage}{\dimexpr\linewidth-\leftskip-\rightskip\relax}%
        % \begin{multicols}{2}%
         \etocskipfirstprefix}
        {\allowbreak\,--\,}
        {\etocname\ \textup{(\etocnumber)}}
        {.\par\endgroup}%
        % {.\par\end{multicols}\end{minipage}\par\endgroup}%
      \etocsetstyle{subsection}
       {\savedsubsectionline{\numberline{\etocnumber}\etocname}{\etocpage}}
       {}%
   \fi}
 {\savedsectionline{\numberline{{\color{cyan}\etocthenumber}}\etocname}{\etocpage}}
```

Notice the page head-mark added by this standard TOC. Sections and subsections are printed exactly as in the default (except for the subsections of one specific user-chosen section and except for the color of the section numbers), with no need to specify explicitely any length, font or other formatting instructions. But we had to examine the scrartcl sources to determine what to use for \leftskip and \rightskip for our customized section entries.

# 16. The TOC as a tree

Using tikz<sup>15</sup> and the package forest<sup>16</sup> we shall display the table of contents of this part as a tree. The technique is to use the **etoc** modified command \tableofcontents not for typesetting, but to prepare a macro, or rather here a *token list* variable, with all the

<sup>&</sup>lt;sup>15</sup>http://ctan.org/pkg/pgf

<sup>16</sup>http://ctan.org/pkg/forest

instructions to be executed later. Leslie Lamport's book has no mention whatsoever of token lists, and LaTeX gives the impression to not really expect the general user to ever hear about them (or delimited macros); this whole section and the next are thus for advanced users.

Putting the \etocnumber and \etocname commands in \treetok would be of no use: to which number or name would they then refer to, in a delayed execution?

We need to store, not the macro names, but the macro contents. And also we wish to maintain the correct hyperref hyperlinks. The hyperlink information put by **etoc** inside \etocname, etc..., is just a pointer, not storable for later use; but the package provides \etocthelinkednumber, \etocthelinkedname, and \etocthelinkedpage whose contents contain the hyperlink in a form which can be stored and later reused.

The various **etoc** styles for sections, subsections, ..., use a macro \appendtotok whose rôle is to append to a given token list variable the once-expanded macro given as second argument. The token list register used is called \treetok. All this will happen in reaction to a \tableofcontents command, but *nothing* is yet printed in the process. <sup>18</sup> This is the later job of a forest environment containing the contents of \treetok.

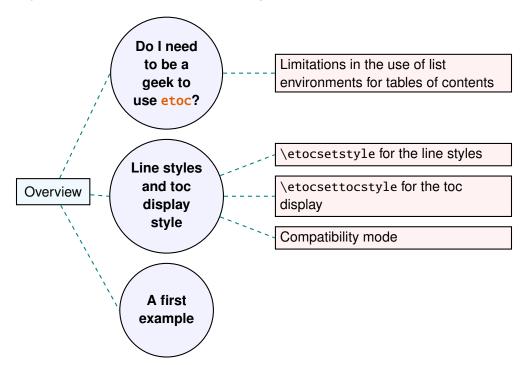

A table of contents displayed as a forest tree.

The resulting tree has been put in a float, which appears above. Here is the code used for its production:

<sup>&</sup>lt;sup>17</sup>This manual up to the version of May 14, 2013 used package qtikz-tree but there were problems with hyperlinks. No such problem arises either when using forest or the native tikz syntax for trees (which will be illustrated in the next section).

<sup>&</sup>lt;sup>18</sup>There is always a \par, which here is not a problem, but can be suppressed if need be via the command \etocinline or its synonym \etocnopar.

#### 16. The TOC as a tree

```
\newtoks\treetok
\newtoks\tmptok
\newcommand*\appendtotok[2]{% #1=toks variable, #2=macro, expands once #2
  #1\expandafter\expandafter\expandafter
    {\expandafter\the\expandafter #1#2}}
\newcommand*\PrepareSectionNode{%
  \tmptok {\centering\bfseries}%
  \appendtotok\tmptok\etocthelinkedname
  \edef\foresttreenode{ [{\noexpand\parbox{2cm}{\the\tmptok}}}%
\newcommand*{\PrepareSubsectionNode}{%
  \tmptok {\raggedright}%
  \appendtotok\tmptok\etocthelinkedname
  \edef\foresttreenode{ [{\noexpand\parbox{6cm}{\the\tmptok}}}%
\etocsetstyle{section}
  {\etocskipfirstprefix}
  {\appendtotok\treetok{ ]}}
  {\PrepareSectionNode \appendtotok\treetok\foresttreenode}
  {\appendtotok\treetok{ ]}}
\etocsetstyle{subsection}
  {\etocskipfirstprefix}
  {\appendtotok\treetok{ ]}}
  {\PrepareSubsectionNode \appendtotok\treetok\foresttreenode}
  {\appendtotok\treetok{ ]}}
\etocsettocstyle
    {\treetok{[{\hyperref[part:overview]{Overview}}}}
    {\global\appendtotok\treetok{ ]}}
% forest does not like @\the\treetok if \treetok is empty. On first latex
% run, this will be the case because the TOC style defined above will not
% have been executed, as the label {toc:overview} does not refer to a valid
% TOC yet. So we must give a safe default value to \treetok
\treetok{[{run latex again}]}
\begin{figure*}[th!]\centering
     \etocsetnexttocdepth{2}
     \tableofcontents \label{toc:forest}\ref{toc:overview}
     \hypersetup{hidelinks}%
     \bracketset{action character=@}
     \begin{forest}
                  for tree={anchor=center,child anchor=west,
                            grow'=east,draw,thick,
                             edge={draw,thick,dashed,color=teal}},
                  where={level()==1}{circle,thick,fill=blue!5,
                                     before computing xy={l=3cm}}{},
                  where={level()==2}{fill=red!5,
                                     before computing xy=\{1=6cm\}\}\{\},
                  rectangle, thick, fill=cyan!5, inner sep=6pt,
     @\the\treetok
     \end{forest}
\end{figure*}
```

Why \hypersetup{hidelinks}? as explained in subsection 9.1, I prefer the links in TOCs not to be colorized, nor framed, so this document inserts a command \hypersetup {hidelinks} in the .toc file. But at the time the \treetok contents are unpacked the

\hyperlink commands originating in \etocthelinkedname, etc... will be executed in the normal environment for links (which, in this document, is to colorize them). Rather than having etoc's code try to guess what the current "style" for links is (a concept not really provided by hyperrefit seems) and store it in \etocthelinkedname, etc..., I opted for the simpler solution to leave it up to the user to recreate whatever conditions are desired. So here it is necessary to re-issue \hypersetup{hidelinks} in the figure environment.

There are some other examples in this documentation where \tableofcontents is used to prepare material for later typesetting, as for example (see subsection 27.4) for printing the statistics at the start of each Part: the code there uses save boxes, so the problem of the appearance of the links does not arise then, they will be stored as ready to be re-used boxes.

# 17. The TOC as a molecule

It is also possible to construct a TOC tree obeying the TikZ syntax for trees: but this is a more complicated task for the **etoc** line styles for reasons related to the way braces are handled by TeX (they need, when filling up the token list to be always balanced at each step, else complicated tricks must be employed.)

The simplest strategy is to allocate a token list (or use a macro) for each level used: we may need a \parttok, a \chaptertok, a \sectiontok and a \subsectiontok, to help in the task of filling up the total \treetok. As we are interested here in the table of contents of this (or another) document part, only a \sectiontok and a \subsectiontok will be needed.

```
% \newtoks\treetok % already done earlier
\newtoks\sectiontok \newtoks\subsectiontok \newcommand*{\treenode}{}
\newcommand*{\appendchildtree}[2]{% token list t1 becomes: t1 child {t2}
   \edef\tmp{\the#1 child {\the#2}}%
   #1\expandafter{\tmp}%
\newcommand*{\preparetreenode}{%
  \tmptok\expandafter{\etocthelinkednumber}% expanded one time (mandatory)
  \edef\treenode{node {\the\tmptok}}%
\etocsetstyle{section}
  {\etocskipfirstprefix}
  {\appendchildtree\treetok\sectiontok}
  {\preparetreenode \sectiontok\expandafter{\treenode}}
  {\appendchildtree\treetok\sectiontok}
\etocsetstyle{subsection}
  {\etocskipfirstprefix}
  {\appendchildtree\sectiontok\subsectiontok}
  {\preparetreenode \subsectiontok\expandafter{\treenode}}
  {\appendchildtree\sectiontok\subsectiontok}
\etocsettocstyle
  {\treetok{\node {\hyperref[part:overview]{Overview}}}}
  {\global\appendtotok\treetok{ ;}}
% moved to the inside of the figure environment for correct \pageref{toc:molecule}
% \etocsetnexttocdepth{2}
% \tableofcontents \label{toc:molecule} \ref{toc:overview}
```

# 17. The TOC as a molecule

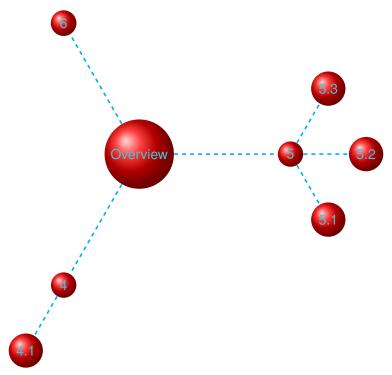

A table of contents as a "molecule."

The \tableofcontents command appears just above the tikzpicture environment in a figure float (for the label of the table of contents to certainly refer to the same page as the one where the picture will actually be printed). We thus get the table of contents as a "molecule", which appears above. Here is the code actually producing it:

This TikZ TOC is fully hyperlinked, like the previous Forest TOC.

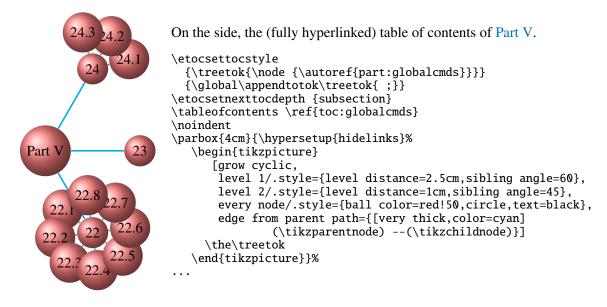

# Part IV.

# Package commands for the toc line styles

Here are some statistics for this part: it contains 4 sections and 8 subsections. The name of the first section is "The \etocsetstyle command" and the corresponding number is "18". The name of the last section is "Am I also red?" and its number is "21". The name of the first subsection is "The \etocname and \etocpage commands" and the corresponding number is "18.1". The name of the last subsection is "This is a (pale) red subsection for illustrative purposes" and its number is "20.2".

## Contents of Part IV

- 18 The \etocsetstyle command (page 28)
- 18.1 The \etocname and \etocpage commands (p. 28)
- 18.2 The \etocskipfirstprefix command (p. 29)
- 18.3 The \etocnumber command (p. 29)

  The \etocifnumbered switch.
- 18.4 The \etocthename, \etocthenumber, and \etocthepage commands (p. 30)
- 18.5 The \etoclink command (p. 30)
- 18.6 The \etocthelinkedname, \etocthelinkednumber, \etocthelinkedpage and \etocthelink commands. (p. 30)
- 19 The \etocsetlevel command (page 31)

- 20 Scope of commands added to the .toc file (page 32)
- 20.1 Testing the scope (p. 32)
- 20.2 This is a (pale) red subsection for illustrative purposes (p. 32)
- 21 Am I also red? (page 32)

# 18. The \etocsetstyle command

# 18.1. The \etocname and \etocpage commands

Let us explain how **etoc** was used to produce the table of contents displayed at the beginning of this second part. This is a local table of contents, and we used the command \localtableofcontents.

We shall distinguish between the *line styles* and the *toc display style*. The line styles were (essentially) obtained in the following manner: <sup>19</sup>

```
\etocsetstyle{section}
{\begin{enumerate}}
{\normalsize\bfseries\rmfamily\item}
{\etocname{} (page \etocpage)}
{\end{enumerate}}
\etocsetstyle{subsection}
{\begin{enumerate}}
{\normalfont\item}
{\etocname{} (p.~\etocpage)}
{\end{enumerate}}
\etocsetstyle{subsubsection}
{\par\nobreak\begingroup\normalfont
        \footnotesize\itshape\etocskipfirstprefix}
{\allowbreak\,--\,}
{\etocname}
{.\hfil\par\endgroup\pagebreak[3]}
```

These provisory style definitions rely on the automatic numbering generated by the enumerate environments but it is much better to use the further command \etocnumber inside the item label, which gives the real thing. The improved definitions will thus be explained later.

```
Each \etocsetstyle command has five mandatory arguments: \etocsetstyle{\langle levelname \rangle} \{\langle total refix \rangle} \{\langle total refix \rangle} \{\langle total refix \rangle} \{\langle total refix \rangle} \{\langle total refix \rangle} \{\langle total refix \rangle} \{\langle total refix \rangle} \} \{\langle total refix \rangle} \{\langle total refix \rangle} \} \{\langle total refix \rangle} \{\langle total refix \rangle} \} \{\langle total refix \rangle} \} \{\langle} \{\langle total refix \rangle} \} \{\langle total refix \rangle} \} \{\langle} \} \{\langle} \{\langle} \} \{\langle} \{\lang
```

The initially recognized  $\langle levelname \rangle$ 's are the sectioning levels of the standard document classes: from *part* (or *book* which is used by the memoir class) down to *subparagraph*.

The  $\langle start \rangle$  code is executed when a toc entry of that level is encountered and the previous one was at a higher level. The  $\langle finish \rangle$  code is executed when one again encounters a higher

<sup>&</sup>lt;sup>19</sup>the present document has \renewcommand{\familydefault}{\sfdefault} in its preamble, hence \normalfont switches to the sans typeface; so in the section line-style, I wrote \rmfamily instead.

level too entry. In the mean-time all entries for that level are typeset by executing first the  $\langle prefix \rangle$  code and then the  $\langle contents \rangle$  code.

The (robust) commands \etocname, \etocnumber and \etocpage are provided for use inside the  $\{\langle prefix \rangle\}$  and  $\{\langle contents \rangle\}$  parts of the \etocsetstyle specification. They represent of course, the name, number, and page number of the corresponding toc entry. If package hyperref is active in the document and has added hyperlinks to the TOC data, then these links are kept in the commands \etocname, \etocnumber and \etocpage (this last one will have a link only if hyperref was passed option linktoc=all.)

# 18.2. The \etocskipfirstprefix command

The chosen subsubsection style also uses the command \etocskipfirstprefix, which, if present, *must* be the very last one in the *start* code. It instructs to not use for the first item the specified "prefix" code.

With this style, one would have to be imaginative to design something then for paragraph and subparagraph entries! perhaps as superscripts? Well, usually one does not need paragraphs and subparagraphs numbered and listed in the TOC, so our putative user here chose a design where no provision is made for them and added the definitive:

```
\etocsetstyle{paragraph}{}{}{}{}
\etocsetstyle{subparagraph}{}{}{}{}}
```

This is also the situation with the default package line styles!

#### 18.3. The \etocnumber command

So far, our specifications would use the numbering generated by the enumerate environments, but of course we generally want the actual numbers as found in the .toc file. This is available via the \etocnumber command. To get the labels in the enumerate list to use it we can proceed with the syntax label=\_ from the package enumitem:

```
\etocsetstyle{section}
{\begin{enumerate}[label=\etocnumber]}
{\normalsize\bfseries\rmfamily\item}
{\etocname{} (page \etocpage)}
{\end{enumerate}}
```

Rather than just \etocnumber we then used something like \fbox{\etocnumber}. Note that \etocnumber is a robust command which explains why it can be used inside the label specification without needing an added \protect.

## 18.3.1. The \etocifnumbered switch

The \fbox would give an unaesthetic result in the case of an unnumbered section (which ended up in the table of contents via an \addcontentsline command).<sup>21</sup>

up to version 1.07a the package put an \xspace in each of \etocname, \etocname, and \etocpage, but this wasn't such a great idea and has now been removed.

<sup>&</sup>lt;sup>21</sup>as seen we use \fcolorbox rather than \fbox. Due to some redefinition made by package xcolor, had we used \fbox (and not used hyperref) we would have needed \protect\fbox.

The \etocifnumbered{ $\langle A \rangle$ }{ $\langle B \rangle$ } command executes  $\langle A \rangle$  if the number exists, and  $\langle B \rangle$  if not. So we use it in the code which was finally chosen for the section level:

If we had changed only the section level, and not the subsection level, an error on compilation would have occurred because the package style for subsections expects to start 'in vertical mode'. An additional \par token in the \( \contents \rangle \) part of the section level would have fixed this: \( \ldots \) (page \etocpage)\par\.

# 18.4. The \etocthename, \etocthenumber, and \etocthepage commands

It is sometimes desirable to have access to the name, number and page number without the hyperref link data: something similar to the starred variant of the \ref command, when package hyperref is used. For example one may wish to use the unit or page number in some kind of numeric context, or change its formatting. This is provided by the \etocthe... commands.

These commands are not protected, so in moving argument contexts (for example in a label specification) they should be preceded by \protect.

## 18.5. The \etoclink command

The command \etoclink{\(linkname\)} can be used in the line style specifications in a manner analogous to the argument-less commands \etocname, \etocnumber and \etocpage. It creates a link (if such a link was added by hyperref to the .toc file entry) whose destination is the corresponding document unit and whose name is the given argument. Hence \etoclink{\etocthename} is like the original \etocname. Notice that if hyperref was not instructed to put a link in the page number (via its option linktoc=all) then etoc's \etocpage contains no link either, but \etoclink{\etocthepage} does.

The command \etoclink is robust.

# 18.6. The \etocthelinkedname, \etocthelinkednumber, \etocthelinkedpage and \etocthelink commands.

This is for advanced uses by advanced users.

The \etocthename macro has been mentioned before; using it in instructions such as \global\let\lastone\etocthename in an etoc line style will define the macro \lastone to expand to the last name seen at the corresponding level. But no facilities was previously available to do the same with the link data.

The package now provides \etocthelinkedname to do the similar thing, with the link data included. It was used in this documentation when doing the examples with trees.

Also provided with the similar goal: \etocthelinkednumber, \etocthelinked-page (which contains a link only if hyperref added one to the page number) and \etocthelink{ $\langle linkname \rangle$ } which allows to make a link with an arbitrary name.

All these commands are fragile.

# 19. The \etocsetlevel command

As already explained in Part III, one can inform **etoc** of a level to associate to a given sectioning command with \etocsetlevel. For example:

```
\etocsetlevel{cell}{0}
\etocsetlevel{molecule}{1}
\etocsetlevel{atom}{2}
\etocsetlevel{nucleus}{3}
```

Of course, in compatibility mode, it will be assumed here that the macros \l@cell, \l@molecule, ..., pre-exist. If no table of contents is typeset in compatibility mode, then all that matters is that the line styles have been set. If for example section is at level 1, then there is no need to do a \etocsetstyle{molecule} if \etocsetstyle{section} has already been done (and it has been done by the package itself in its definition of its own line styles).

The accepted levels run from -2 to 6 inclusive. Anything else is mapped to 6, which is a dummy level, never displayed<sup>22</sup>. The package does:

```
\etocsetlevel{book}{-2}
\etocsetlevel{part}{-1}
\etocsetlevel{chapter}{0}
\etocsetlevel{section}{1}
\etocsetlevel{subsection}{2}
\etocsetlevel{subsubsection}{3}
\etocsetlevel{paragraph}{4}
\etocsetlevel{subparagraph}{5}
```

**etoc** own custom styles are activated by \etocdefaultlines. They are illustrated by the main table of contents of this document.

These level assignments can be modified at anytime: see Part III for various applications of this technique. As one further example, let's mention here that the main table of contents of this document was typeset following these instructions:

<sup>&</sup>lt;sup>22</sup>as explained in subsection 8.3, this is not quite true as associating a unit name to the numeric level -3 is allowed for special tricks, but one should not assign a line style to any name with numeric level -3.

In this way, the subsections used the style originally designed for subsubsections, the subsubsections were not printed. Without this modification, the appearance would have been very different: the package line styles were targeted to be employed in documents with many many sub-sub-sections, in a two-column layout, giving thus a more compact output that what is achieved by the default LATEX table of contents. But here, we have few subsub-sections and it is more interesting to drop them and print in a visually different manner sections and subsections.

# 20. Scope of commands added to the .toc file

# 20.1. Testing the scope

Let us switch to the color red, and also add this command to the .toc file:

# 20.2. This is a (pale) red subsection for illustrative purposes

Actually, this title here was printed black, due to the way the scrartcl class works (it would have been red in the article class), but we are more interested in how it looks in the tables of contents: it does appear red in the main table of contents at the beginning of this document, and also in the table of contents for this part. Both entries obey as expected the \color{red!50} command inserted in the table too file.

But let us now close this subsection and start a section.

## 21. Am I also red?

The question is about how it appears in the tables of contents: the answer is that, yes it is red in the main TOC, and no it is not red in the local TOC for this part. The reason is that the  $\langle finish \rangle$  code for the subsection level closed a group, as it used \end{enumerate}.

This illustrates the discussion from subsection 4.1.

The default package line styles do not contain group opening and closing instructions: the influence of a command added to the .toc file will propagate until cancelled by another explicit such command inserted in the .toc file.

```
\normalcolor
\addtocontents{toc}{\string\normalcolor}
```

Back to black. Note that this scope problem arises in real life in a multi-lingual document, as the babel package writes to the .toc file the language changes occurring in the document.

# Part V.

# Package commands for the toc display style

\invisiblelocaltableofcontents \label{toc:globalcmds}

Here are some statistics for this part: it contains 3 sections and 11 subsections. The name of the first section is "Specifying the toc display style" and the corresponding number is "22". The name of the last section is "Table of contents for this part" and its number is "24". The name of the first subsection is "The command \etocruledstyle" and the corresponding number is "22.1". The name of the last subsection is "A (crazy) inline display" and its number is "24.3".

# 22. Specifying the toc display style

The *toc display* style says whether the TOC appears with multiple columns or just one, whether the title is typeset as in the article or book class, or should be centered above the entries, with rules on its sides, or if the entire TOC should be put in a frame. For example, to opt for a ruled heading and single column layout, one issues commands of the following type:

```
\etocruledstyle[1]{Title}
   \tableofcontents (or \localtableofcontents)
shortcuts:
   \etocruled[1]{Title} (or \etoclocalruled[1]{Title})
```

# 22.1. The command \etocruledstyle

The general format of \etocruledstyle is:

```
\ensuremath{\mbox{\mbox{\mbox{$\sim$}}} \{ \ensuremath{\mbox{\mbox{$\sim$}}} \} \{ \ensuremath{\mbox{$\sim$}} \} \}
```

Note that the title is horizontal material, if it does not fit on one line it should be put in a \parbox of a given width. We did this and even enclosed the parboxes in \fboxes to get frames around them. For the example with the standard formatting we did not use an \fbox and got rid of the horizontal rules via:

```
\renewcommand{\etoctoprule}{\hrule height 0pt}
```

The green frame for the heading of the table of contents at the start of the second part of this document was obtained with:

# 22.2. The command \etocmulticolstyle

This is also a command with one optional and one mandatory argument:

```
\ensuremath{\mbox{\mbox{$\sim$}}} \ensuremath{\mbox{\mbox{$\sim$}}} \ensuremath{\mbox{\mbox{$\sim$}}} \ensuremath{\mbox{\mbox{$\sim$}}} \ensuremath{\mbox{$\sim$}} \ensuremath{\mbox{$\sim$}}
```

The  $\langle number\_of\_columns \rangle$  can go from 1 to 10 (it defaults to 2, and from 2 on is passed to a multicols environment). The  $\langle heading \rangle$  should be some 'vertical' material like:

```
\langle heading \rangle = \scion*{\langle title \rangle}
```

[New with 1.07] An explicit \par not being accepted in the  $\langle heading \rangle$  argument (this is actually a restriction originating in the multicols environment), an implicit one is automatically added by **etoc** at the end of the argument, as in this example which shows how the main table of contents of this document was configured:

After \etocmulticolstyle all future \tableofcontents will use the specified style, if not changed in-between. A shortcut for just one table of contents and not affecting the styles of later TOCs is:

```
\label{lem:likelihood} $$ \operatorname{columns} {\langle heading \rangle} $$ And there is also \etoclocalmulticol[$\langle number\_of\_columns \rangle$] {\langle heading \rangle}.
```

#### 22.2.1. The command \etoctocstyle

where kind is one of chapter, section, . . . and defaults to chapter or section depending on the document class.

# **22.2.1.1.** \etoctocstylewithmarks[ $\langle kind \rangle$ ] { $\langle number\_of\_columns \rangle$ } { $\langle title \rangle$ } { $\langle mark \rangle$ }

=\etocmulticolstyle[number\_of\_columns] {\kind\*{title \markboth{\MakeUppercase{mark}}}} where kind is one of chapter, section, ... The actual display of the marks depends on the settings of the page style. There is variant \etoctocstylewithmarksnouc which does not uppercase.

## 22.2.1.2. Do we really want paragraph entries in the TOC?

#### 22.2.1.3. really?

# 22.3. The command \etocruled

As a shortcut to set the style with \etocruledstyle and then issue a \tableofcontents, all inside a group so that future table of contents will not be affected, there is:

```
\ensuremath{\mbox{\ensuremath{\mbox{\ensuremath}\ensuremath}\ensuremath}\ensuremath}\engen}}}}}}}}} \endedsymbox{\ensuremath{\mbox{\ensuremath{\mbox{\ensuremath{\mbox{\ensuremath}\ensuremath}\ensu
```

And the local form will be \etoclocalruled.

# 22.4. The commands \etocframedstyle and \etocframed

Same mechanism:

 $\ensuremath{\mbox{\mbox{$\sim$}}} \ensuremath{\mbox{\mbox{$\sim$}}} \ensuremath{\mbox{\mbox{$\sim$}}} \ensuremath{\mbox{$\sim$}} \ensuremath{\mbox{$\sim$}} \ensure$ 

and the accompanying shortcut:

```
\ensuremath{\mbox{\sf detocframed}[\langle number\_of\_columns\rangle]} \{\langle title\rangle\}
```

# 22.5. Headings, titles, \etocinnertopsep

There is a slight difference between \etocmulticolstyle and \etocruledstyle or \etocframedstyle. For \etocmulticolstyle the mandatory  $\langle heading \rangle$  argument can be something like: \section\*{Table of Contents}. On the contrary \etocruledstyle and \etocframedstyle expect an argument "in LR mode" (to use the terminology from the LaTeX, a document preparation system). This means that multiline contents arguments to \etocruledstyle or \etocframedstyle must be enclosed in something like a \parbox.

The command \etocmulticolstyle now also accepts horizontal mode material in its mandatory argument \( \lambda e ding \rangle \): it internally automatically adds a closing \par. So one can use for example \etocmulticolstyle{Hello World}.

As \etocmulticolstyle does not accept \par in is optional heading argument, etoc provides \etocoldpar as a substitute for \par (it does \let\etocoldpar\par just before the multicols environment and automatically adds it to close the heading, before the vertical skip of value \etocinnertopsep).<sup>23</sup> The command \etocoldpar can also be used explicitly in the mandatory argument to \etocmulticolstyle.

An important dimension used by all three of \etocmulticolstyle, \etocruledstyle and \etocframedstyle is \etocinnertopsep. It gives the amount of separation between the heading and the start of the contents. Its default value is 2ex and it is changed by \renewcommand\*{\etocinnertopsep}{\langle new\_value \rangle}, not with \setlength.

# 22.6. The command \etocsettocstyle

This is a command with two mandatory arguments:

```
\ensuremath{\mbox{\mbox{etocstyle}}\{\langle before\_toc\rangle\}\{\langle after\_toc\rangle\}
```

The  $\{\langle before\_toc \rangle\}$  part is responsible for typesetting the heading, for example it can be something like \section\*{\contentsname}.

Generally speaking this heading should leave TEX in vertical mode when the actual typesetting of the contents will start: the line styles (either from the standard classes or the package default line styles) expect to start in 'vertical mode'.

It can also contain instructions to mark the page headings. Or it could check (book class) to see if two-column mode is on, and switch to one-column style, and the  $\langle after\_toc \rangle$  part would then reenact the two-column mode.

<sup>&</sup>lt;sup>23</sup>this command \etocoldpar (= working \par in the argument to \etocmulticolstyle) is not related to the switch \etocinline whose purpose is to tell **etoc** not to do a \par before the table of contents.

The previously described commands \etocmulticolstyle, \etocruledstyle, and \etocframedstyle actually call \etocsettocstyle as a lower-level routine, and start a multicols environment in  $\{\langle before\_toc \rangle\}$  to close it in  $\{\langle after\_toc \rangle\}$ .

# 22.7. The compatibility mode \etocstandarddisplaystyle

**etoc** will then emulate what the document class would have done regarding the global display style of the table of contents, in its absence. All customizing from inside the class should be obeyed, too.

## 22.8. The command \etocinline

With \etocinline, or its synonym \etocnopar, the \tableofcontents command and its variants do not first issue a \par. This way, the table of contents can be printed in an inline style; or, if is is used only for preparing some token list or macro, it will leave nothing in the token stream on execution.

# 23. Starred variants of the \tableofcontents etc... commands

The \tableofcontents, \localtableofcontents, \etocmulticol, etc... have starred variants (the star must be before the other arguments). For all but the memoir class, they are like the original. For the memoir class, the original prints an entry in the .toc file, as is the usage for the original \tableofcontents command in that class, whereas the starred variants do not, as is the habit in that class.

As soon as one starts using local table of contents one discovers that the default memoir thing which is to create a chapter entry for each TOC is not convenient. The command  $\ensuremath{\ensuremath{\mbox{etocmemoirtoctotocfmt}{\langle kind \rangle}}{\langle name \rangle}$  will change the format  $(\langle kind \rangle)$  is chapter, section, subsection... and  $\langle name \rangle$  can be for example  $\ensuremath{\mbox{contentsname}}$ . The initial setup is with chapter and  $\ensuremath{\mbox{contentsname}}$ .

The format of the actual heading of the TOC should also be set appropriately (for example with \etoctocstyle), to use the identical division unit as in the first argument to \etocmemoirtoctotocfmt.

A weird situation arises when one has two successive \localtableofcontents (obviously this is not a truly real life situation), just after a \part for example. The first one creates (if the default has not been modified as indicated above) a Chapter heading which is written to the .toc. Then the second one thinks to be local to this chapter . . . and as a result it displays nothing. The fix is to define the second one to be a clone of the first one.

Independently of the situation with the memoir class there is generally speaking a hook macro called \etocaftertitlehook which is inhibited by using the starred variants of the displaying commands. Except for the memoir class, this hook is initially defined to do nothing. There is also \etocaftercontentshook, similarly defined to do nothing. They can be used for some special effects.

## 24. Table of contents for this part

## 24.1. Testing the compatibility mode

As a third example we now print the local table of contents for this part. First we will test the compatibility mode.<sup>24</sup> The original was invisibly defined with a label at the beginning of this Part V.

\KOMAoptions{toc=left}
\etocstandarddisplaystyle % necessary for the display to obey toc=left
\etocstandardlines
\tableofcontents \ref{toc:globalcmds}

#### Contents

| 22. Specifying the toc display style                      | 33 |
|-----------------------------------------------------------|----|
| 22.1. The command \etocruledstyle                         | 33 |
| 22.2. The command \etocmulticolstyle                      | 34 |
| 22.2.1. The command \etoctocstyle                         | 34 |
| 22.3. The command \etocruled                              | 34 |
| 22.4. The commands \etocframedstyle and \etocframed       | 35 |
| 22.5. Headings, titles, \etocinnertopsep                  | 35 |
| 22.6. The command \etocsettocstyle                        | 35 |
| 22.7. The compatibility mode \etocstandarddisplaystyle    | 36 |
| 22.8. The command \etocinline                             | 36 |
| 23. Starred variants of the \tableofcontents etc commands | 36 |
| 24. Table of contents for this part                       | 37 |
| 24.1. Testing the compatibility mode                      | 37 |
| 24.2. A framed display                                    | 37 |
| 24.3. A (crazy) inline display                            | 38 |

#### 24.2. A framed display

We now opt for a "framed" style, using the package default line styles and some colors added (it has been put in a float which appears on page 39).<sup>25</sup>

\etocdefaultlines
\begingroup
\renewcommand{\etoccolumnsep}{2em}
\renewcommand{\etocinnerleftsep}{1.5em}

<sup>&</sup>lt;sup>24</sup>the present document uses the scrartcl class, and we check here that the **etoc** compatibility mode does respect the customizing done via the class commands.

<sup>&</sup>lt;sup>25</sup>for reasons currently mysterious to me, when I do not de-activate the two-column mode in the figure with the [1] optional argument to \etocframedstyle, there is a color leak from the \color{red} line which was added to the .toc, not stopped by the \normalcolor following it. This happens with all three etoc styles using a multicols environment, and has nothing to do with the other color commands, for the frame or the background. [2013/10/13] 1.07g

#### Contents

```
\renewcommand{\etocinnerrightsep}{1.5em}
% specify a background color for the toc contents
\renewcommand{\etocbkgcolorcmd}{\color{yellow!10}}
% set up the top and bottom rules
\renewcommand{\etoctoprule}{\hrule height 1pt}
\renewcommand{\etoctoprulecolorcmd}{\color{red!25}}
\renewcommand{\etocbottomrule}{\hrule height 1pt}
\renewcommand{\etocbottomrulecolorcmd}{\color{red!25}}
% set up the left and right rules
\renewcommand{\etocleftrule}{\vrule width 5pt}
\renewcommand{\etocrightrule}{\vrule width 5pt}
\renewcommand{\etocleftrulecolorcmd}{\color{red!25}}
\renewcommand{\etocrightrulecolorcmd}{\color{red!25}}
% use \fcolorbox to set up a colored frame for the title
\fboxrule1pt
\renewcommand{\etocbelowtocskip}{Opt\relax}
\etocframedstyle [1]{\normalsize\rmfamily\itshape
  \fcolorbox{red}{white}{\parbox{.8\linewidth}{\centering}
      This is a table of contents \'a la \etoc, but just for
      the sections and subsections in this part. As it is put
      in a frame, it has to be small enough to fit on
      one page. It has the label |toc:b|.}}}
\begin{figure*}[ht!]
  \centering
\tableofcontents \label{toc:b} \ref{toc:globalcmds}
\end{figure*}
\endgroup
```

#### 24.3. A (crazy) inline display

Let us finally make some crazy inline display of the table of contents of this entire document. We will typeset the subsections as footnotes... This kind of style is suitable for a hyperlinked document, probably not for print! (although I like it, but my personal taste in such matters does not seem to be highly shared).

Here is the inline table of contents. License, installation, Foreword, Change history. **Overview:** Do I need to be a geek to use etoc?<sup>26</sup>, Line styles and toc display style<sup>27</sup>, A first example. **Arbitrarily many TOCs, and local ones too:** Labeling and reusing elsewhere, The \etocsettocdepth, \etocsetnexttocdepth and \etocsettocdepth.toc commands<sup>28</sup>, Adding commands to the .toc file<sup>29</sup>, A powerful functionality of etoc: the re-assignment of levels, Two Examples<sup>30</sup>. **Surprising uses of etoc:** The TOC of TOCs, Arbitrary "Lists Of...", \etoctoccontentsline, A TOC with a fancy layout, Another compatibility mode, The TOC as a tree, The TOC as a molecule. **Package commands for the** 

<sup>&</sup>lt;sup>26</sup>Limitations in the use of list environments for tables of contents.

<sup>&</sup>lt;sup>27</sup>\etocsetstyle for the line styles; \etocsettocstyle for the toc display; Compatibility mode.

<sup>&</sup>lt;sup>28</sup>The \etocsetnexttocdepth command; The hyperref option *bookmarksdepth*; Further commands \etocsettocdepth.toc, \etocobeytoctocdepth, and \etocignoretoctocdepth.

<sup>&</sup>lt;sup>29</sup>The hyperref option *hidelinks*.

<sup>&</sup>lt;sup>30</sup>A Beautiful Thesis example; A TOC with a background color.

#### Contents

This is a table of contents à la etoc, but just for the sections and subsections in this part. As it is put in a frame, it has to be small enough to fit on one page. It has the label toc:b.

| Specifying the toc display style                                                     | . 22, p. 33 |  |
|--------------------------------------------------------------------------------------|-------------|--|
| The command \etocruledstyle                                                          | 22.1, p. 33 |  |
| The command \etocmulticolstyle                                                       | 22.2, p. 34 |  |
| The command \etocruled                                                               | 22.3, p. 34 |  |
| The commands $\ensuremath{\verb  }$ etocframedstyle and $\ensuremath{  }$ etocframed | 22.4, p. 35 |  |
| Headings, titles, \etocinnertopsep                                                   | 22.5, p. 35 |  |
| The command \etocsettocstyle                                                         | 22.6, p. 35 |  |
| The compatibility mode \etocstandarddisplaystyle                                     | 22.7, p. 36 |  |
| The command \etocinline                                                              | 22.8, p. 36 |  |
| Starred variants of the \tableofcontents etc commands . 23, p. 36                    |             |  |
| Table of contents for this part                                                      | . 24, p. 37 |  |
| Testing the compatibility mode                                                       | 24.1, p. 37 |  |
| A framed display                                                                     | 24.2, p. 37 |  |
| A (crazy) inline display                                                             | 24.3, p. 38 |  |

toc line styles: The \etocsetstyle command<sup>31</sup>, The \etocsetlevel command, Scope of commands added to the .toc file<sup>32</sup>, Am I also red?. Package commands for the toc display style: Specifying the toc display style<sup>33</sup>, Starred variants of the \tableofcontents etc... commands, Table of contents for this part<sup>34</sup>. Using and customizing etoc: Summary of the main style commands<sup>35</sup>, Customizing etoc<sup>36</sup>. Tips: ... and tricks<sup>37</sup>, Timestamp. The code: Implementation.

<sup>&</sup>lt;sup>31</sup>The \etocname and \etocpage commands; The \etocskipfirstprefix command; The \etocnumber command (*The* \etocifnumbered switch); The \etocthename, \etocthename, and \etocthepage commands; The \etoclink command; The \etocthelinkedname, \etocthelinkednumber, \etocthelinkedpage and \etocthelink commands..

<sup>&</sup>lt;sup>32</sup>Testing the scope; This is a (pale) red subsection for illustrative purposes.

<sup>&</sup>lt;sup>33</sup>The command \etocruledstyle; The command \etocmulticolstyle (*The command* \etoctocstyle); The command \etocruled; The commands \etocframedstyle and \etocframed; Headings, titles, \etocinnertopsep; The command \etocstyle; The compatibility mode \etocstandarddisplaystyle; The command \etocinline.

<sup>&</sup>lt;sup>34</sup>Testing the compatibility mode; A framed display; A (crazy) inline display.

<sup>&</sup>lt;sup>35</sup>Setting up local styles; Setting up toc display styles; Displaying tables of contents; Labels and references; The package default line styles: \etocdefaultlines; One more example TOC layout.

<sup>&</sup>lt;sup>36</sup>Customizing the **etoc** pre-defined line styles; Customizing the toc display styles.

<sup>&</sup>lt;sup>37</sup>Hacking framed parboxes; Interverting the levels; All subsections of this document; Displaying statistics; Compatibility with other packages; TEXnical matters; Errors and catastrophes.

Here is the code which has been used:<sup>38</sup>

# Part VI. Using and customizing etoc

Here are some statistics for this part: it contains 2 sections and 8 subsections. The name of the first section is "Summary of the main style commands" and the corresponding number is "25". The name of the last section is "Customizing etoc" and its number is "26". The name of the first subsection is "Setting up local styles" and the corresponding number is "25.1". The name of the last subsection is "Customizing the toc display styles" and its number is "26.2".

This is a table of contents for the sections and subsections in this part. It carries the label toc:c

| The package default line styles: \etoc-                          |
|------------------------------------------------------------------|
| defaultlines 25.5, p. 42                                         |
| One more example TOC layout                                      |
| Customizing etoc 26, p. 46 Customizing the etoc pre-defined line |
| styles                                                           |
| 26.2, p. 48                                                      |
|                                                                  |

<sup>&</sup>lt;sup>38</sup>as this new version of the documentation has some sections before the first part, we had to take special measures in the *begin* code for level part.

## 25. Summary of the main style commands

## 25.1. Setting up local styles

```
\label{eq:contents} $$ \operatorname{\langle levelname \rangle} {\langle start \rangle} {\langle prefix \rangle} {\langle contents \rangle} {\langle finish \rangle} $$ \operatorname{conumber}, \operatorname{cothenumbered} {\langle A \rangle} {\langle B \rangle} $$ \operatorname{cothenumber}, \operatorname{cothenumber}, \operatorname{cothenumb
```

## 25.2. Setting up toc display styles

#### 25.3. Displaying tables of contents

```
\tableofcontents
\localtableofcontents
\etocmulticol[\langle number_of_columns \rangle] \langle heading \rangle
\etoclocalmulticol[\langle number_of_columns \rangle] \langle heading \rangle
\etocruled[\langle number_of_columns \rangle] \langle \tautitle \rangle
\etoclocalruled[\langle number_of_columns \rangle] \langle \tautitle \rangle
\etoclocalframed[\langle number_of_columns \rangle] \langle \tautitle \rangle
\etoclocalframed[\langle number_of_columns \rangle] \langle \tautitle \rangle
\end{and their starred variants}
```

#### 25.4. Labels and references

The commands (starred or not) to actually display the table of contents can be followed with optional labels or references:

```
\tableofcontents \label{toc:here}
\tableofcontents \ref{toc:far}
\tableofcontents \label{toc:here} \ref{toc:far}
\localtableofcontents \label{toc:here}
similarly with \etocmulticol etc . . .
```

The commands for local tables of contents do *not* react to a \ref following them.

When re-displaying another toc, only its contents are transferred: both the line styles and the toc display style are the ones currently defined, not the ones from the cloned toc.

#### 25.5. The package default line styles: \etocdefaultlines

Activating the use of the package default line styles<sup>39</sup> is done via \etocdefaultlines, or \etoctoclines if these styles have not been modified with \etocsetstyle. Sections and sub-sections are printed in essentially the same manner, except that the leading for sub-sections is a bit smaller (with document classes lacking a \chapter command, the sections are printed in bold typeface; this is the case in the present document). Sub-sub-sections are printed inline, in one paragraph, with no numbers or page numbers. This style was designed and tested with documents having lots of sub-sub-sections, and should be used on a two-column layout: it provides (only in that situation with many sub-sub-sections) a more compact presentation than what is achieved by the LATEX default. On the other hand, used with a one-column layout, and with few sub-sub-sections, the style is a bit more spread out vertically than the LATEX default, sub-sections are not visually much different from sections (especially for document classes with a \chapter command), so the result is less hierarchical in appearance than in the LATEX default.

In this document, for the main table of contents, we did \etocsetlevel{subsection} {3} hence the sub-sections were printed with the sub-section inline style.

Let us, to the contrary, typeset now this main table of contents as if the document had been done with a class having the \chapter command: we will print sections as chapters, and subsections as sections. We use \etocsetlevel for that, and also we need to change the font style of "sections" (which in truth are our subsections) to use not the bold but the medium series; we modify the \etocfontone command for that.

```
\etocruledstyle[2]{\normalfont\normalsize\rmfamily\itshape
 \fbox{\parbox{.6\linewidth}{
      \leftskip Opt plus .5fil
      \rightskip Opt plus -.5fil
      \parfillskip Opt plus 1fil This is the global table of
      contents on two columns, using \etoc default line styles, but with
     being printed as chapters, and subsections as sections.
      }}}
\etocdefaultlines
\etocsetnexttocdepth{1}
\begingroup
\etocsetlevel{section}{0}
\etocsetlevel{subsection}{1}
\renewcommand*{\etocfontone}{\normalfont \normalsize}
\tableofcontents
\endgroup
```

<sup>&</sup>lt;sup>39</sup>they were written at a very early stage in the development of the package, and version 1.07e has, among other things, modified the previous unsatisfactory use of penalties and vertical spacing commands. This will cause differences to documents having been compiled with earlier versions, apologies for that.

<sup>&</sup>lt;sup>40</sup> and there will never be a Part or Chapter entry alone at the bottom of a column or page (except if it has no sub-unit).

This is the global table of contents on two columns, using etoc default line styles, but with sections being printed as chapters, and subsections as sections.

| 1. License, installation                                                                            | 9. Adding commands to the .toc file                                            |  |
|----------------------------------------------------------------------------------------------------|--------------------------------------------------------------------------------|--|
| 2. Foreword                                                                                         | The hyperref option <i>hidelinks</i> 9.1, p. 13                                |  |
| 3. Change history                                                                                   | 10. A powerful functionality of etoc: the re-assignment of levels              |  |
| Part I. Overview                                                                                    | 11. Two Examples                                                               |  |
| 4. Do I need to be a geek to use etoc?                                                              | A Beautiful Thesis example                                                     |  |
| Limitations in the use of list environments for tables of contents 4.1, p. 6                        | A TOC with a background color                                                  |  |
| <b>5. Line styles and toc display style</b> \etocsetstyle for the line styles 5.1, p. 7             | Part III. Surprising uses of etoc                                              |  |
| \etocsettocstyle for the toc display 5.2, p. 7                                                      | 12. The TOC of TOCs                                                            |  |
| Compatibility mode 5.3, p. 7                                                                        | 13. Arbitrary "Lists Of", \etoctoccontentsline                                 |  |
| 6. A first example                                                                                  | 14. A TOC with a fancy layout                                                  |  |
| Part II. Arbitrarily many TOCs, and local ones too                                                  | <ul><li>15. Another compatibility mode</li><li>16. The TOC as a tree</li></ul> |  |
| 7. Labeling and reusing elsewhere                                                                   | 17. The TOC as a molecule                                                      |  |
| 8. The \etocsettocdepth, \etocset- setnexttocdepth and \etocset- tocdepth.toc commands              | Part IV. Package commands for the toc line styles                              |  |
| The \etocsetnexttocdepth command 8.1, p. 11                                                         | <b>18. The \etocsetstyle command</b> The \etocname and \etocpage com-          |  |
| The hyperref option bookmarksdepth 8.2, p. 11                                                       | mands 18.1, p. 28                                                              |  |
| Further commands \etocsettocdepth.toc, \etocobeytoctocdepth, and \etocig-noretoctocdepth 8.3, p. 11 | The \etocskipfirstprefix command                                               |  |

| The \etocthename, \etocthenumber, and \etocthepage commands                       | 23. Starred variants of the \table-ofcontents etc commands      |  |
|-----------------------------------------------------------------------------------|-----------------------------------------------------------------|--|
| The \etoclink command 18.5, p. 30                                                 | 24. Table of contents for this part                             |  |
| The \etocthelinkedname, \etocthelinkednage and \etocthelink commands. 18.6, p. 30 | Testing the compatibility mode                                  |  |
| 19. The \etocsetlevel command                                                     | A (crazy) inline display 24.3, p. 38                            |  |
| 20. Scope of commands added to the .toc file                                      | Part VI. Using and customizing etoc                             |  |
| Testing the scope 20.1, p. 32                                                     | 25. Summary of the main style commands                          |  |
| This is a (pale) red subsection for illustrative purposes 20.2, p. 32             | Setting up local styles 25.1, p. 41                             |  |
| 21. Am I also red?                                                                | Setting up toc display styles                                   |  |
| Doub V. Dookseys commands                                                         | Displaying tables of contents                                   |  |
| Part V. Package commands for the toc display style                                | Labels and references 25.4, p. 41                               |  |
| 22. Specifying the toc display style                                              | The package default line styles: \etoc-defaultlines 25.5, p. 42 |  |
| The command \etocruledstyle                                                       | One more example TOC layout                                     |  |
| The command \etocmulticolstyle 22.2, p. 34                                        | 26. Customizing etoc                                            |  |
| The command \etocruled                                                            | Customizing the <b>etoc</b> pre-defined line styles 26.1, p. 46 |  |
| The commands \etocframedstyle and \etocframed 22.4, p. 35                         | Customizing the toc display styles                              |  |
| Headings, titles, \etocinnertopsep                                                | Part VII. Tips                                                  |  |
| The command \etocsettocstyle 22.6, p. 35                                          | 27 and tricks                                                   |  |
| The compatibility mode \etocstandard-                                             | Hacking framed parboxes 27.1, p. 49                             |  |
| displaystyle 22.7, p. 36                                                          | Interverting the levels 27.2, p. 50                             |  |
| The command \etocinline                                                           | All subsections of this document                                |  |

#### 25.6. One more example TOC layout

The \etocframedstyle puts the title on the top rule in a centered position. This is not very convenient for this example so we included the title as part of the  $\langle start \rangle$  code at section level, to get it *inside* the frame.

```
\begingroup
\definecolor{subsecnum}{RGB}{13,151,225}
\definecolor{secbackground}{RGB}{0,177,235}
\definecolor{tocbackground}{RGB}{212,237,252}
\renewcommand{\etocbkgcolorcmd}{\color{tocbackground}}
\renewcommand{\etocleftrulecolorcmd}{\color{tocbackground}}
\renewcommand{\etocrightrulecolorcmd}{\color{tocbackground}}}
\renewcommand{\etocbottomrulecolorcmd}{\color{tocbackground}}
\renewcommand{\etoctoprulecolorcmd}{\color{tocbackground}}
\renewcommand{\etocleftrule}{\vrule width 1cm}
\renewcommand{\etocrightrule}{\vrule width .5cm}
\renewcommand{\etocbottomrule}{\hrule height 12pt}
\renewcommand{\etoctoprule}{\hrule height 12pt}
\renewcommand{\etocinnertopsep}{0pt}
\renewcommand{\etocinnerbottomsep}{0pt}
\renewcommand{\etocinnerleftsep}{Opt}
\renewcommand{\etocinnerrightsep}{0pt}
\newcommand\shiftedwhiterule[2]{%
    \hbox to \linewidth{\color{white}%
    \hskip#1\leaders\vrule height1pt\hfil}\nointerlineskip\vskip#2}
\etocsetstyle{subsubsection}{\etocskipfirstprefix}
  {\shiftedwhiterule{\leftskip}{6pt}}
  {\sffamily\footnotesize
     \leftskip2.5cm\hangindent1cm\rightskip1cm\noindent
    \hbox to 1cm{\color{subsecnum}\etocnumber\hss}%
     \color{black}\etocname\leaders\hbox to .2cm{\hss.}\hfill
     \rlap{\hbox to 1cm{\hss\etocpage\hskip.2cm}}\par
     \nointerlineskip\vskip3pt}
 {}
\etocsetstyle{subsection}{\etocskipfirstprefix}
  {\shiftedwhiterule{1.5cm}{6pt}}
  {\sffamily\small
    \leftskip1.5cm\hangindent1cm\rightskip1cm\noindent
    \hbox to 1cm{\color{subsecnum}\etocnumber\hss}%
    \color{black}\etocname\leaders\hbox to .2cm{\hss.}\hfill
```

#### 26. Customizing etoc

```
\rlap{\hbox to 1cm{\hss\etocpage\hskip.2cm}}\par
     \nointerlineskip\vskip6pt}
  {}
\newcommand{\coloredstuff}[2]{%
            \leftskip0pt\rightskip0pt\parskip0pt
            \fboxsep0pt % \colorbox uses \fboxsep also when no frame!
       \noindent\colorbox{secbackground}
               {\parbox{\linewidth}{%
                    \vskip5pt
                    {\noindent\color{#1}#2\par\nointerlineskip}
                    \vskip3pt}}%
       \par\nointerlineskip}
\etocsetstyle{section}
    {\coloredstuff{white}
     {\hfil \hyperref[toc:b]{\bfseries\large I am a twin of
    that other TOC (click me!)}\hfil}}
    {\vskip3pt\sffamily\small}
    {\coloredstuff{white}{\hbox to 1.5cm{\hss\etocnumber\hskip.2cm}%
    \etocname\hfill\hbox{\etocpage\hskip.2cm}}\vskip6pt}
    {}
\etocframedstyle[1]{}
\tableofcontents \label{toc:clone} \ref{toc:globalcmds}
\endgroup
```

The TOC has been put in a float which appears on the next page. The coding is a bit involved<sup>41</sup> as it does not use any additional package. Also, it was written at some early stage and I have not revised it since.

A better solution would be to use some package to set up a background color possibly extending accross pages, as the framed style (which we used to get this background color) can only deal with material short enough to fit on one page.

Regarding colors, generally speaking all color commands inside **etoc** are initially defined to do nothing, and the choice to use or not colors is left to the user.

## 26. Customizing etoc

#### 26.1. Customizing the etoc pre-defined line styles

We will simply list the relevant commands as defined in the package. Customizing them goes through suitable \renewcommands:

```
\newcommand*\etocfontminustwo{\normalfont \LARGE \bfseries}
\newcommand*\etocfontminusone{\normalfont \large \bfseries}
\newcommand*\etocfontzero{\normalfont \large \bfseries}
\newcommand*\etocfontone{\normalfont \normalsize \bfseries}
\newcommand*\etocfonttwo{\normalfont \normalsize}
\newcommand*\etocfontthree{\normalfont \footnotesize}
\newcommand*\etocsepminustwo{4ex plus .5ex minus .5ex}
```

 $<sup>^{41}</sup>$  and reveals the author's preference for the TEX syntax...

#### 26. Customizing etoc

|           | Law a take of that ather TOO (all above I)       |          |
|-----------|--------------------------------------------------|----------|
|           | I am a twin of that other TOC (click me!)        |          |
| 22 Spec   | ifying the toc display style                     | 33       |
| 22.1      | The command \etocruledstyle                      | 33       |
| 22.2      | The command \etocmulticolstyle                   | 34<br>34 |
| 22.3      | The command \etocruled                           | 34       |
| 22.4      | The commands \etocframedstyle and \etocframed    | 35       |
| 22.5      | Headings, titles, \etocinnertopsep               | 35       |
| 22.6      | The command \etocsettocstyle                     | 35       |
| 22.7      | The compatibility mode \etocstandarddisplaystyle | 36       |
| 22.8      | The command \etocinline                          | 36       |
| 23 Starre | ed variants of the \tableofcontents etc commands | 36       |
| 24 Table  | of contents for this part                        | 37       |
| 24.1      | Testing the compatibility mode                   | 37       |
| 24.2      | A framed display                                 | 37       |
| 24.3      | A (crazy) inline display                         | 38       |

```
\newcommand*\etocsepminusone{4ex plus .5ex minus .5ex}
\newcommand*\etocsepzero{2.5ex plus .4ex minus .4ex}
\newcommand*\etocsepone{1.5ex plus .3ex minus .3ex}
\mbox{\command*}\end{\command*}\end{\command*}\en
\newcommand*\etocseptwo{.5ex plus .1ex minus .1ex}
\newcommand*\etocsepthree{.25ex plus .05ex minus .05ex}
\newcommand*\etocminustwoleftmargin{1.5em plus 0.5fil}
\newcommand*\etocminustworightmargin{1.5em plus -0.5fil}
\newcommand*\etocminusoneleftmargin{1em}
\newcommand*\etocminusonerightmargin{1em}
\newcommand*\etocbaselinespreadminustwo{1}
\newcommand*\etocbaselinespreadminusone{1}
\newcommand*\etocbaselinespreadzero{1}
\newcommand*\etocbaselinespreadone{1}
\newcommand*\etocbaselinespreadtwo{1}
\newcommand*\etocbaselinespreadthree{.9}
\newcommand*\etoctoclineleaders
             {\normalfont\rightarrow to 2ex {\hss.\hss}}
```

#### 26. Customizing etoc

No customizing of the standard line styles is possible from within **etoc**. As already explained, when \etocstandardlines has been issued, the package just makes itself very discrete and acts only at the global level, and the TOC entries are (hopefully) formatted as would have happened in the absence of **etoc**.<sup>42</sup>

The \etocstandardlines compatibility mode will work also with sectioning commands made known to etoc via \etocsetlevel, under the condition of course that these sectioning commands are accompanied with all the relevant definitions for typesetting toc entries in the LATEX default manner (existence of the macros \l@something...).

Using the command \etocsetstyle, be it in the preamble or in the body of the document, has the secondary effect of switching off the compatibility mode.

## 26.2. Customizing the toc display styles

Again we list the relevant macros, what they do should be legible from their names. Note that \renewcommand's and not \setlength's have to be used for what appear to be lengths, and that color commands are not just color specifications, they must include \color, and are canceled by re-defining them to do \relax.

```
\newcommand*\etocabovetocskip{3.5ex plus 1ex minus .2ex}
\newcommand*\etocbelowtocskip{3.5ex plus 1ex minus .2ex}
\newcommand*\etoccolumnsep{2em}
\newcommand*\etocmulticolsep{0ex}
\newcommand*\etocmulticolpretolerance{-1}
\newcommand*\etocmulticoltolerance{200}
\newcommand*\etocdefaultnbcol{2}
\newcommand*\etocinnertopsep{2ex}
\newcommand*\etoctoprule{\hrule}
\newcommand*\etoctoprulecolorcmd{\relax}
% for the framed style only:
\newcommand*\etocinnerleftsep{2em}
\newcommand*\etocinnerrightsep{2em}
\newcommand*\etocinnerbottomsep{3.5ex}
\newcommand*\etocleftrule{\vrule}
\newcommand*\etocrightrule{\vrule}
\newcommand*\etocbottomrule{\hrule}
\newcommand*\etocleftrulecolorcmd{\relax}
\newcommand*\etocrightrulecolorcmd{\relax}
\newcommand*\etocbottomrulecolorcmd{\relax}
\newcommand*\etocbkgcolorcmd{\relax}
```

<sup>&</sup>lt;sup>42</sup>with the KOMA-script classes, we noticed that \etocstandarddisplaystyle was apparently needed for the KOMA options toc=left to be active at the level of the line entries.

#### % hooks

\newcommand\etocframedmphook{\relax}

The \etocframedmphook is positioned immediately after the beginning of a minipage environment where the contents of the framed TOC are typeset.

The \...colorcmd things are initially set to be \relax, so there is no need to do \usepackage{color} if the document does not use colors. If the scope of a change to a color command such as \etocbkgcolorcmd has not been limited to a group and one then wishes to let it again be \relax one must use a \renewcommand and not \let\etocbkgcolorcmd\relax.

Regarding the dimensions of the top rule they can be specified in ex's or em's as in this example:

```
\renewcommand{\etoctoprule}{\hrule height 1ex}
```

The package code is done in such a manner that it is the font size in instance at the end of typesetting the title argument to \etocruledtoc or \etocframedtoc which will be used for the meaning of the '1ex'. Of course also the other rule commands can have their dimensions in font relative units, but their values are decided on the basis of the font in effect just before the table of contents.

The top and bottom rules do not have to be rules and can be horizontal *leaders* (of a specified height) in the general TEX sense. However the left and right rules are not used as (horizontal) leaders but as objects of a given specified width. Note that *only* the Plain TEX syntax for rules is accepted here.

# Part VII. Tips

Here are some statistics for this part: it contains 2 sections and 7 subsections. The name of the first section is "... and tricks" and the corresponding number is "27". The name of the last section is "Timestamp" and its number is "28". The name of the first subsection is "Hacking framed parboxes" and the corresponding number is "27.1". The name of the last subsection is "Errors and catastrophes" and its number is "27.7".

#### 27. ... and tricks

#### 27.1. Hacking framed parboxes

This text is perfectly centered vertically with respect to the surrounding horizontal rules.

| Specifying the toc display style                                      | The compatibility mode \etocstandard-                           |
|-----------------------------------------------------------------------|-----------------------------------------------------------------|
| 22, p. 33                                                             | displaystyle 22.7, p. 36                                        |
| The command \etocruledstyle                                           | The command \etocinline                                         |
| 22.1, p. 33                                                           | 22.8, p. 36                                                     |
| The command \etocmulticolstyle 22.2, p. 34 The command \etoctocstyle. | Starred variants of the \tableofcontents etc commands 23, p. 36 |
| The command \etocruled 22.3, p. 34 The commands \etocframedstyle and  | Table of contents for this part                                 |
| \etocframed 22.4, p. 35                                               | Testing the compatibility mode                                  |
| Headings, titles, \etocinnertopsep .                                  | 24.1, p. 37                                                     |
|                                                                       | A framed display 24.2, p. 37                                    |
|                                                                       | A (crazy) inline display 24.3, p. 38                            |

## 27.2. Interverting the levels

Let us display and count all subsections occurring in this document (see Part III for other uses of this technique):

## 27.3. All subsections of this document

i. Limitations in the use of list environments for tables of contents (4.1, p. 6)
ii. \etocsetstyle for the line styles (5.1, p. 7)
iii. \etocsettocstyle for the toc display (5.2, p. 7)
iv. Compatibility mode

```
(5.3, p. 7)
v. The \etocsetnext-
tocdepth command (8.1,
p. 11)
```

vi. The hyperref option bookmarksdepth (8.2, p. 11)

**vii.** Further commands \etocsettocdepth.toc,

\etocobeytoctocdepth, and \etocignoretoctocdepth (8.3, p. 11) viii. The hyperref option hidelinks (9.1, p. 13) ix. A Beautiful Thesis example (11.1, p. 14) x. A TOC with a background color (11.2, p. 15)

xi. The \etocname and \etocpage commands (18.1, p. 28)

**xii.** The \etocskipfirst-prefix command (18.2, p. 29)

**xiii.** The \etocnumber command (18.3, p. 29)

**xiv.** The \etocthename, \etocthenumber, and \etocthename thepage commands (18.4, p. 30)

**xv.** The \etoclink command (18.5, p. 30)

xvi. The \etocthelinkedname, \etocthelinkednumber, \etocthelinkedpage and \etocthelink commands. (18.6, p. 30)

**xvii.** Testing the scope (20.1, p. 32)

**xviii.** This is a (pale) red subsection for illustrative purposes (20.2, p. 32)

**xix.** The command \etoc-ruledstyle (22.1, p. 33)

**xx.** The command \etoc-multicolstyle (22.2, p. 34)

**xxi.** The command \etocruled (22.3, p. 34)

**xxii.** The commands \etoc-framedstyle and \etoc-framed (22.4, p. 35)

**xxiii.** Headings, titles, \etocinnertopsep (22.5, p. 35)

**xxiv.** The command \etocsettocstyle (22.6, p. 35)

**xxv.** The compatibility mode \etocstandarddisplaystyle (22.7, p. 36)

**xxvi.** The command \etocinline (22.8, p. 36)

**xxvii.** Testing the compatibility mode (24.1, p. 37)

**xxviii.** A framed display (24.2, p. 37)

xxix. A (crazy) inline display (24.3, p. 38)

**xxx.** Setting up local styles (25.1, p. 41)

**xxxi.** Setting up toc display styles (25.2, p. 41)

**xxxii.** Displaying tables of contents (25.3, p. 41)

**xxxiii.** Labels and references (25.4, p. 41)

**xxxiv.** The package default line styles: \etoc-defaultlines (25.5, p. 42)

**xxxv.** One more example TOC layout (25.6, p. 45)

**xxxvi.** Customizing the **etoc** pre-defined line styles (26.1, p. 46)

**xxxvii.** Customizing the toc display styles (26.2, p. 48)

**xxxviii.** Hacking framed parboxes (27.1, p. 49)

**xxxix.** Interverting the levels (27.2, p. 50)

**xI.** All subsections of this document (27.3, p. 50)

**xli.** Displaying statistics (27.4, p. 51)

**xlii.** Compatibility with other packages (27.5, p. 53)

**xliii.** T<sub>E</sub>Xnical matters (27.6, p. 54)

**xliv.** Errors and catastrophes (27.7, p. 54)

## 27.4. Displaying statistics

Each part of this document starts with a paragraph telling how many sections and subsections it has. Well, each one of this paragraph is a table of contents! We designed a macro \thispartstats to do that. It uses "storage" boxes to keep the information about the first and last section or subsection. Using boxes is the simplest manner to encapsulate the hyperref link for later use (whether there is one or none). However, one cannot modify then the font or the color (using the TeX primitive \setbox rather than the LaTeX \sbox would allow to change the color of the un-boxed saved box). If such a need arises, one must switch from boxes to macros, and store the hyperref data for later use as was done in the code presented in section 17. We did this for the first paragraph of Part III.

But first, the coding of \thispartstats:

```
\newsavebox\firstnamei \newsavebox\firstnumberi
\newsavebox\lastnamei \newsavebox\lastnumberi
\newsavebox\firstnameii \newsavebox\firstnumberii
\newsavebox\lastnameii \newsavebox\lastnumberii
\newcounter{mycounti} \newcounter{mycountii}
\newcommand*{\thispartstatsauxii}{} \newcommand*{\thispartstatsauxii}{}
\newcommand*{\oldtocdepth}{}
```

#### List of all subsections

```
\newcommand*{\thispartstats}{%
  \setcounter{mycounti}{0}%
  \setcounter{mycountii}{0}%
  \def\thispartstatsauxi{%
         \sbox{\firstnamei}{\etocname}%
         \sbox{\firstnumberi}{\etocnumber}%
         \def\thispartstatsauxi{}}%
  \def\thispartstatsauxii{%
         \sbox{\firstnameii}{\etocname}%
         \sbox{\firstnumberii}{\etocnumber}%
         \def\thispartstatsauxii{}}%
  \begingroup
  \etocsetstyle{subsection} {} {}
    {\thispartstatsauxii
     \stepcounter{mycountii}%
     \sbox{\lastnameii}{\etocname}%
     \sbox{\lastnumberii}{\etocnumber}} {}%
  \etocsetstyle{section} {} {}
    {\thispartstatsauxi
     \stepcounter{mycounti}%
     \sbox{\lastnamei}{\etocname}%
     \sbox{\lastnumberi}{\etocnumber}}
    {Here are some statistics for this part: it contains \arabic{mycounti}
    section \verb|\infnum| value{mycounti}>1 s \verb|\fi{}| and \verb|\arabic{mycountii}|
    subsection \in \{mycountii\} > 1  s\fi. The name of the first section is
    \unhbox\firstnamei{} and the corresponding number is \unhbox\firstnumberi.
    The name of the last section is \unhbox\lastnamei{} and its number is
    \unhbox\lastnumberi. The name of the first subsection is \unhbox\firstnameii{}
    and the corresponding number is \unhbox\firstnumberii. The name of the last
    subsection is \unhbox\lastnameii{} and its number is \unhbox\lastnumberii.}%
  \etocinline % don't do a \par automatically (but this is not used, actually).
  \etocsettocstyle {}{}
  \etocsetnexttocdepth{2}%
  \localtableofcontents % to be used at the top level of a Part.
  \endgroup
}
  And now, the variant which was used for Part III, with macros rather than boxes:
\makeatletter
\newcommand*\firstsubname {} \newcommand*\lastsubname
                                                             {}
\newcommand*\firstsubnumber {} \newcommand*\lastsubnumber {}
\newcommand*\thisspecialstatsaux{}
\newcommand*{\thisspecialstats}{%
  \setcounter{mycounti}{0}%
  \def\thisspecialstatsaux{% ou plus simple si on ne veut pas le lien.
         \let\firstsubname\etocthelinkedname
         \let\firstsubnumber\etocthelinkednumber
         \def\thisspecialstatsaux{}}
  \begingroup
  \etocsetstyle{subsection} {} {}
    {\thisspecialstatsaux
     \stepcounter{mycounti}%
     \let\lastsubname\etocthelinkedname
     \let\lastsubnumber\etocthelinkednumber }
    {Here are some statistics for this part. It contains \arabic{mycounti}
      sections. The name of
 its first is
```

```
\emph{\firstsubname{}} and the corresponding number is
   {\firstsubnumber}. The name of the last section is
   \emph{\lastsubname{}} and its number is
   {\lastsubnumber}.}%
   \etocsettocstyle {}{}
   \etocinline
   \etocsetnexttocdepth {1}%
   \localtableofcontents
   \endgroup
}
\makeatother
```

## 27.5. Compatibility with other packages

**etoc** loads the package multicol.<sup>43</sup> It is hyperref aware and hopefully hyperref compatible! It doesn't matter whether **etoc** or hyperref is loaded first.

The contents of the .toc file (if it exists) are read into memory by **etoc** once, at the time of \usepackage{etoc}. The .toc file will be opened for write operations only at the time of the first TOC displaying command.

**etoc** can not really cohabit with packages modifying the \tableofcontents command: some sort of truce can be achieved if **etoc** is loaded last, hence is the winner.

Do not modify the  $\t$ ableofcontents command like this:

\let\oldtableofcontents\tableofcontents

\renewcommand\tableofcontents\\oldsymbol{\node of contents \mystuff} as this will make the \label/\ref mechanism impossible. Rather you may do \renewcommand\etocaftertochook\\mystuff}

although this could interfere with \etocsetnexttocdepth which uses this hook; also available: \etocaftercontentshook which is executed a bit earlier (but only if the tocdepth was not at the "none" level), just before the closing part of the toc display style (and thus still within a group.)

etoc used to be incompatible with package tocvsec2<sup>44</sup>; it now cohabits, sort of, as it deactivates tovsec2's modification of \tableofcontents (done in the style above) and also cancels its other toc-related macros, but reimplements partially their functionality with \etocsettocdepth.toc. By the way, at least two latex runs are necessary for new uses of this command in a document to have an effect in tables of contents.

When a \localtableofcontents is inserted by the user in the document, a line containing an **etoc** inner command and an identification number is added to the .toc file. The correct local table of contents will be displayed only on the next latex run.

etoc expects the document sectioning units to write their data into the file having extension .toc, in the form of lines containing the \contentsline command and its arguments. The macros \etocname, \etocnumber, and \etocpage contain the hyperref links, if present (note that the *linktoc=all* option of hyperref tells it to put a link also in the page number corresponding to a given toc entry). For example, the tables of contents of the present document are all fully linked.

<sup>&</sup>lt;sup>43</sup> up to version 1.07a it also used package xspace, but this has been removed from later versions.

<sup>44</sup>http://ctan.org/pkg/tocvsec2

It is possible to customize (using package tocloft for example) throughout the document the macros \l@section, \l@subsection ... and the effect will be seen in the next table of contents typeset by etoc in compatibility mode.

It is possible to use simultaneously **etoc** and **tableof**<sup>45</sup>. For the advanced uses such as what is done in section 17 it is important to know that **tableof** adds one level of grouping inside the .toc file itself. So when one needs to make some information \global, one can not wait to be at the level of the second argument of \etocsettocstyle, as tableof will already have closed the group then. The \global things (on volatile data) must be done at the latest in the  $\langle finish \rangle$  part of the top (or last) sectioning level used. This only applies of course to \tableofcontents or \localtableofcontents following the \nexttocwithtags{required}{forbidden} command from tableof.

And when the commands \tableof or \tablenotof of package tableof are used, they typeset the table of contents according to the document class defaults: to benefit from the etoc styles, it is mandatory to use either \tableofcontents, or \localtableofcontents or one of the other etoc commands, and tableof (v1.1) will influence the outcome only if \nexttocwithtags{required}{forbidden} was added before the table of contents typesetting command.

## 27.6. TEXnical matters

The \etocname, \etocnamer, \etocpage commands are protected against premature expansion. They contain suitable hyperref links if package hyperref is loaded and active for the TOC. The commands \etoclink and \etocifnumbered are also protected against premature expansion.

On the other hand \etocthename, \etocthenumber, \etocthepage do not represent hyperref links, and are *not* protected against expansion.

The commands such as \etocsetstyle, \etocsetlevel, \etocsetlocstyle, \etocmulticolstyle, \etocruledstyle, \etocframedstyle obey LATEX's groups. All TOCs are typeset inside groups.

#### 27.7. Errors and catastrophes

After using \etocsetstyle for one level, the remaining uncustomized levels use the etoc default styles (those which are activated by \etocdefaultlines). One has to make sure that all levels needed for the next table of contents are mutually compatible: in particular the etoc default styles expect to start in "vertical mode".

When using multiple \tableofcontents commands in a document, one should beware from adding typesetting instructions directly in the .toc file, as they will be executed by etoc for all TOCs: even for a \localtableofcontents it doesn't matter if that instruction seems to concern material outside of its scope, it will get executed nevertheless. If absolutely necessary (but this should never be) these instructions should be done in such a way that they can be activated or deactivated easily from the document source, as need be.

As is usual with toc and labels, after each change, one has to run latex a certain number of times to let the produced document get its final appearance (at least twice).

<sup>45</sup>http://www.ctan.org/pkg/tableof

## 28. Timestamp

This is the documentation as of 2013/10/13, printed from the source file with the time stamp 13-10-2013 at 23:44:43 CEST. The package version is v1.07g, of 2013/10/13.

## Part VIII. The code

```
1 \ProvidesPackage{etoc}
2 [2013/10/13 v1.07g Completely customisable TOCs (jfB)]
3 \NeedsTeXFormat{LaTeX2e}
4 \RequirePackage{multicol}
5\DeclareOption*{\PackageWarning{etoc}{Option '\CurrentOption' is unknown.}}
6 \ProcessOptions\relax
placeholder for comments
7 \newtoks\Etoc@toctoks
8 \def\Etoc@par{\par}
9 \def\etocinline{\def\Etoc@par{}}
10 \let\etocnopar\etocinline
11 \newif\ifEtoc@jj % book
12 \newif\ifEtoc@j % part
13 \newif\ifEtoc@
                    % chapter
14 \newif\ifEtoc@i
                    % section
15 \newif\ifEtoc@ii % subsection
16 \newif\ifEtoc@iii % subsubsection
17 \newif\ifEtoc@iv % paragraph
18 \newif\ifEtoc@v % subparagraph
19 \newif\ifEtoc@number
20 \newif\ifEtoc@hyperref
                           % 1.07d
21 \newif\ifEtoc@parskip
22 \newif\ifEtoc@tocwithid
23 \newif\ifEtoc@standard
24 \newif\ifEtoc@part
placeholder for comments
25 \newif\ifEtoc@localtoc
26 \newif\ifEtoc@skipthisone
27 \newif\ifEtoc@stoptoc
28 \newif\ifEtoc@notactive
29 \newcounter{etoc@tocid}
30 \newif\ifEtoc@mustclosegroup
31 \def\etoc@{\etoc@}
1.07g uses a second counter; this could be avoided, but ok, let's not be that strict.
32 \newcounter{etoc@tocdepth}% 1.07g
placeholder for comments
33 \@ifclassloaded{memoir}{\def\Etoc@minf{-\thr@@}}{\def\Etoc@minf{-\tw@}}
```

```
34 \def\Etoc@@minustwo@@{-\tw@}
35 \let\Etoc@@minusone@@\m@ne
36 \let\Etoc@@zero@@ \z@
37 \let\Etoc@@one@@
                     \@ne
38 \let\Etoc@@two@@
                     \tw@
39 \let\Etoc@@three@@ \thr@@
40 \chardef\Etoc@@four@@ 4
41 \chardef\Etoc@@five@@ 5
42 \chardef\Etoc@@six@@ 6
43 \let\Etoc@localtop\Etoc@@minustwo@@
44 \def\Etoc@@minustwo@{minustwo}
45 \def\Etoc@@minusone@{minusone}
46 \def\Etoc@@zero@{zero}
47 \def\Etoc@@one@{one}
48 \def\Etoc@@two@{two}
49 \def\Etoc@@three@{three}
50 \def\Etoc@@four@{four}
51 \def\Etoc@@five@{five}
1.07a
52 \expandafter\def\csname Etoc@-3@@\endcsname {-\thr@@}
53 \expandafter\let\csname Etoc@-2@@\endcsname \Etoc@@minustwo@@
54 \expandafter\let\csname Etoc@-1@@\endcsname \Etoc@@minusone@@
55 \expandafter\let\csname Etoc@0@@\endcsname \Etoc@@zero@@
56 \expandafter\let\csname Etoc@1@@\endcsname \Etoc@@one@@
57\expandafter\let\csname Etoc@2@@\endcsname
                                               \Etoc@@two@@
58 \expandafter\let\csname Etoc@3@@\endcsname
                                               \Etoc@@three@@
59 \expandafter\let\csname Etoc@4@@\endcsname
                                               \Etoc@@four@@
60 \expandafter\let\csname Etoc@5@@\endcsname
                                               \Etoc@@five@@
61 \expandafter\let\csname Etoc@6@@\endcsname
                                               \Etoc@@six@@
62 \let\Etoc@all@@
                    \Etoc@@five@@
63 \let\Etoc@none@@ \Etoc@minf
placeholder for comments
64 \def\Etoc@levellist{}
65 \def\Etoc@newlevel#1{%
      \def\Etoc@levellist@elt{\noexpand\Etoc@levellist@elt\noexpand}%
      \edef\Etoc@levellist{\Etoc@levellist\Etoc@levellist@elt#1}}
67
68 \def\etocsetlevel#1#2{%
69 \expandafter\Etoc@newlevel\csname 1@#1\endcsname
70 \ifcase#2\relax
        \expandafter\let \csname Etoc@#1@@\endcsname\Etoc@@zero@@
71
72
        \expandafter\let \csname Etoc@#1@\endcsname\Etoc@@zero@
73
     \or
74
        \expandafter\let \csname Etoc@#1@@\endcsname\Etoc@@one@@
75
        \expandafter\let \csname Etoc@#1@\endcsname\Etoc@@one@
76
     \or
77
        \expandafter\let \csname Etoc@#1@@\endcsname\Etoc@@two@@
        \expandafter\let \csname Etoc@#1@\endcsname\Etoc@@two@
78
79
     \or
        \expandafter\let \csname Etoc@#1@@\endcsname\Etoc@@three@@
80
81
        \expandafter\let \csname Etoc@#1@\endcsname\Etoc@@three@
82
     \or
83
        \expandafter\let \csname Etoc@#1@@\endcsname\Etoc@@four@@
```

```
\expandafter\let \csname Etoc@#1@\endcsname\Etoc@@four@
84
85
      \or
         \expandafter\let \csname Etoc@#1@@\endcsname\Etoc@@five@@
86
         \expandafter\let \csname Etoc@#1@\endcsname\Etoc@@five@
87
88
89
         \expandafter\let \csname Etoc@#1@@\endcsname\Etoc@@six@@
90
      \else
91
      \int fnum#2=\m@ne
         \expandafter\let \csname Etoc@#1@@\endcsname\Etoc@@minusone@@
92
         \expandafter\let \csname Etoc@#1@\endcsname\Etoc@@minusone@
93
      \else
94
95
      96
         \expandafter\let \csname Etoc@#1@@\endcsname\Etoc@@minustwo@@
         \expandafter\let \csname Etoc@#1@\endcsname\Etoc@@minustwo@
97
      \else
98
99
      \int \int i f num #2 = - \thr@@
         \expandafter\let \csname Etoc@#1@@\expandafter\endcsname
100
                           \csname Etoc@-3@@\endcsname
101
102
      \else
          \PackageWarning{etoc}
103
104
            {unexpected value '#2' in \string\etocsetlevel.^^J%
             Should be -2,-1, 0, 1, 2, 3, 4, 5, or 6. Set to 6 (=ignored)}%
105
106
          \expandafter\let\csname Etoc@#1@@\endcsname\Etoc@@six@@
107 \fi\fi\fi\fi\fi\
108 \etocsetlevel{book}{-2}
109 \etocsetlevel{part}{-1}
110 \etocsetlevel{chapter}{0}
111 \etocsetlevel{section}{1}
112 \etocsetlevel{subsection}{2}
113 \etocsetlevel{subsubsection}{3}
114 \etocsetlevel{paragraph}{4}
115 \etocsetlevel{subparagraph}{5}
placeholder for comments
116 \def\Etoc@setflags #1{%
117
     \ifcase #1\relax
118
         \global\Etoc@vfalse
119
         \global\Etoc@ivfalse
120
         \global\Etoc@iiifalse
121
         \global\Etoc@iifalse
122
         \global\Etoc@ifalse
         \global\Etoc@true
123
124
     \or
125
         \global\Etoc@vfalse
126
         \global\Etoc@ivfalse
127
         \global\Etoc@iiifalse
128
         \global\Etoc@iifalse
         \global\Etoc@itrue
129
130
     \or
131
         \global\Etoc@vfalse
132
         \global\Etoc@ivfalse
133
         \global\Etoc@iiifalse
         \global\Etoc@iitrue
134
```

```
135
     \or
136
         \global\Etoc@vfalse
         \global\Etoc@ivfalse
137
138
         \global\Etoc@iiitrue
139
     \or
140
         \global\Etoc@vfalse
         \global\Etoc@ivtrue
141
142
     \or
         \global\Etoc@vtrue
143
     \else
144
       \ifnum#1=\m@ne
145
146
         \global\Etoc@vfalse
147
         \global\Etoc@ivfalse
148
         \global\Etoc@iiifalse
         \global\Etoc@iifalse
149
150
         \global\Etoc@ifalse
         \global\Etoc@false
151
152
         \global\Etoc@jtrue
       \else
153
154
         \global\Etoc@vfalse
155
         \global\Etoc@ivfalse
         \global\Etoc@iiifalse
156
157
         \global\Etoc@iifalse
158
         \global\Etoc@ifalse
159
         \global\Etoc@false
         \global\Etoc@jfalse
160
161
         \global\Etoc@jjtrue
162
163
     \fi}
placeholder for comments
164 \AtBeginDocument{%
165 \@ifpackageloaded{parskip}{\Etoc@parskiptrue}{}%
166 \@ifpackageloaded{hyperref}{\Etoc@hyperreftrue
                                 \def\Etoc@et@hop#1#2#3#4#5{#1{#3}{#4}{#5}#2}%
167
168
                                 \long\def\Etoc@gobblesixorfive#1#2#3#4#5#6{}}
169
                                {\def\Etoc@et@hop#1#2#3#4{#1{#3}{#4}#2}%
170
                                 \long\def\Etoc@gobblesixorfive#1#2#3#4#5{}}%
171 }
placeholder for comments
172 \def\Etoc@swa#1{%
173
           \Etoc@et@hop
              {\Etoc@savedcontentsline{#1}}
174
              {\Etoc@prefix\Etoc@contents}}
176 \def\Etoc@swb#1{%
           \Etoc@et@hop
177
178
              {\Etoc@savedcontentsline{#1}}
              {\Etoc@contents}}
180 \let\etocskipfirstprefix\@thirdofthree
placeholder for comments
181 \def\Etoc@etoccontentsline#1{%
     \global\expandafter\let\expandafter\Etoc@tmp\csname Etoc@#1@@\endcsname
     \Etoc@skipthisonefalse
183
```

```
\let\Etoc@next\Etoc@gobblesixorfive
184
185
     \ifnum\Etoc@tmp=\Etoc@@six@@
         \Etoc@skipthisonetrue
186
187
     \else
       \ifEtoc@localtoc
188
189
         \let\Etoc@prenext\relax
190
         \ifEtoc@stoptoc
191
           \Etoc@skipthisonetrue
         \fi
192
         \ifnum\Etoc@tmp<\Etoc@localtop
193
           \def\Etoc@prenext{\global\Etoc@stoptoctrue}%
194
195
           \Etoc@skipthisonetrue
196
         \ifEtoc@notactive
197
           \def\Etoc@prenext{\Etoc@setflags{\Etoc@tmp}}%
198
199
           \Etoc@skipthisonetrue
200
201
         \Etoc@prenext
       \fi
202
203
     \fi
204
     \ifnum\c@tocdepth<\Etoc@tmp\relax\else
     \ifEtoc@skipthisone\else
205
206
     \global\let\Etoc@next\relax
207
     \ifcase\Etoc@tmp
         \ifEtoc@v \Etoc@end@five\fi
208
         \ifEtoc@iv \Etoc@end@four\fi
209
         \ifEtoc@iii \Etoc@end@three\fi
210
211
         \ifEtoc@ii \Etoc@end@two\fi
         \ifEtoc@i \Etoc@end@one\fi
212
         \ifEtoc@ \else \def\Etoc@next{\Etoc@begin@zero}\fi
213
214
         \def\Etoc@contents{\Etoc@contents@zero}%
         \def\Etoc@prefix{\Etoc@prefix@zero}%
215
     \or
216
         \ifEtoc@v \Etoc@end@five\fi
217
218
         \ifEtoc@iv \Etoc@end@four\fi
         \ifEtoc@iii \Etoc@end@three\fi
219
         \ifEtoc@ii \Etoc@end@two\fi
220
         \ifEtoc@i \else \def\Etoc@next{\Etoc@begin@one}\fi
221
222
         \def\Etoc@contents{\Etoc@contents@one}%
223
         \def\Etoc@prefix{\Etoc@prefix@one}%
     \or
224
         \ifEtoc@v \Etoc@end@five\fi
225
226
         \ifEtoc@iv \Etoc@end@four\fi
         \ifEtoc@iii \Etoc@end@three\fi
227
228
         \ifEtoc@ii \else \def\Etoc@next{\Etoc@begin@two}\fi
         \def\Etoc@contents{\Etoc@contents@two}%
229
230
         \def\Etoc@prefix{\Etoc@prefix@two}%
231
     \or
         \ifEtoc@v \Etoc@end@five\fi
232
233
         \ifEtoc@iv \Etoc@end@four\fi
         \ifEtoc@iii \else \def\Etoc@next{\Etoc@begin@three}\fi
234
         \def\Etoc@contents{\Etoc@contents@three}%
235
```

```
\def\Etoc@prefix{\Etoc@prefix@three}%
236
237
     \or
         \ifEtoc@v \Etoc@end@five\fi
238
         \ifEtoc@iv \else \def\Etoc@next{\Etoc@begin@four}\fi
239
         \def\Etoc@contents{\Etoc@contents@four}%
240
         \def\Etoc@prefix{\Etoc@prefix@four}%
241
     \or
242
         \ifEtoc@v \else \def\Etoc@next{\Etoc@begin@five}\fi
243
         \def\Etoc@contents{\Etoc@contents@five}%
244
         \def\Etoc@prefix{\Etoc@prefix@five}%
245
246
     \else
247
       \ifnum\Etoc@tmp=\m@ne
248
         \ifEtoc@v \Etoc@end@five\fi
         \ifEtoc@iv \Etoc@end@four\fi
249
         \ifEtoc@iii \Etoc@end@three\fi
250
251
         \ifEtoc@ii \Etoc@end@two\fi
         \ifEtoc@i \Etoc@end@one\fi
252
         \ifEtoc@ \Etoc@end@zero\fi
253
         \ifEtoc@j \else \def\Etoc@next{\Etoc@begin@minusone}\fi
254
         \def\Etoc@contents{\Etoc@contents@minusone}%
255
256
         \def\Etoc@prefix{\Etoc@prefix@minusone}%
       \else
257
258
         \ifEtoc@v \Etoc@end@five\fi
         \ifEtoc@iv \Etoc@end@four\fi
259
260
         \ifEtoc@iii \Etoc@end@three\fi
         \ifEtoc@ii \Etoc@end@two\fi
261
         \ifEtoc@i \Etoc@end@one\fi
262
263
         \ifEtoc@ \Etoc@end@zero\fi
         \ifEtoc@j \Etoc@end@minusone\fi
264
         \ifEtoc@jj \else \def\Etoc@next{\Etoc@begin@minustwo}\fi
265
266
         \def\Etoc@contents{\Etoc@contents@minustwo}%
267
         \def\Etoc@prefix{\Etoc@prefix@minustwo}%
         \fi
268
     \fi
269
270
       \ifnum\Etoc@tmp=\m@ne\Etoc@parttrue\else\Etoc@partfalse\fi
       \Etoc@setflags{\Etoc@tmp}%
271
     \fi\fi
272
273
     \Etoc@next
     \@firstoftwo{\Etoc@swa{#1}}{\Etoc@swb{#1}}}
274
[2013/03/07]:
```

Up to 1.06 etoc defined only \etocname, \etocnumber and \etocpage. The hyperref added data is recycled in the simplest manner, prefixing it with \leavevmode. The included \Hy@tocdestname is left unexpanded. Due to the initial (enormously incredible and opposite to the credo of separating the content from the form) LATEX flaw of mixing (Parts having their own format, not to mention other classes) in the .toc file the number and the name we have to spend some time with delimited macros to dis-entangle this, and reconstruct the possible hyperref data. Note that if the page number is not hyperlinked, \etocpage does not add the link found possibly in the name.

Then 1.07 added \etocthename, \etocthenamer, \etocthepage which are left fragile and do not have the links data, and \etoclink{\(\langle\) which is robust and reconstructs an arbitrarily named link. A need (for things like building up a token list to be used in a tikzpicture) arose later to have some form of the link which could be saved by a simple command like one can

do \global\let\lastname\etocthename, and avoid having to manipulate \Hy@tocdestname. So 1.07f adds \etocthelinkedname, \etocthelinkednumber, \etocthelinkedpage, \etocthelink: they use \hyperlink with an expanded \Hy@tocdestname.

One could now define \etocname, etc ... to be the robust versions of \etochhelinkedname, etc ..., but the original definitions are kept by sentimentalism. 1.07f also adds \leavevmode to \etoclink which should have been done earlier, as it was included in \etocname etc...

attention,  $\Omega$  amedef{A}{B} and not  $\Omega$  to the other hand this gives a simple way to insert a space as the first token in the paramaters. For  $\Xi$  (which appears later in the code), a  $\Omega$  are construct is however the simplest of all.

```
275 \def\Etoc@lxyz #1#2{%
        \@namedef {etoclink }{\leavevmode}%
                                                     fall-back
276
277
        \def\etocthelink
                                                     fall-back
278
        \@namedef {etocname }{\leavevmode #1}% fall-back (perhaps linked)
279
        \def\etocthename
                                  {#1}% (if link, will be removed later)
                                  {#1}% will probably get redefined
280
        \def\etocthelinkedname
281
        \@namedef {etocpage }{\leavevmode #2}%
                                                      (perhaps linked)
      \Etoc@getthepage #2\etoc@ % defines also \etocthelinkedpage (and \etoclink)
282
283
      \Etoc@getnb #1\relax\relax\etoc@ % gets number *and* name, and \etoclink
      \ifEtoc@number\else
284
         \ifEtoc@part
285
286
           \Etoc@getit #1\hspace\relax\etoc@
                                                % additional job for parts
287
         \fi
288
      \fi}
placeholder for comments
289 \def\Etoc@getthepage #1{%
     \let\Etoc@next\Etoc@getthepage@nohyp
290
291
     \ifEtoc@hyperref\ifx #1\hyper@linkstart
       \let\Etoc@next\Etoc@getthepage@hyp
292
293
     \fi\fi
     \Etoc@next #1%
294
295 }
296 \def\Etoc@getthepage@nohyp #1\etoc@ {%
       \def\etocthepage
                               {#1}%
297
298
       \def\etocthelinkedpage {#1}%
299 }
300 \def\Etoc@getthepage@hyp #1#2#3#4#5\etoc@ {%
     \@namedef{etoclink } ##1{\leavevmode #1{#2}{#3}{##1}#5}%
301
     \edef\etocthelink ##1{\noexpand\hyperlink {#3}{##1}}%
302
303
     \def\etocthepage {#4}%
304
     \toks@ {#4}%
    \edef\etocthelinkedpage {\noexpand\hyperlink {#3}{\the\toks@}}%
305
306 }
307 %
308 \def\Etoc@getnb #1{%
309
     \let\Etoc@next\Etoc@getnb@nohyp
310
     \ifEtoc@hyperref\ifx #1\hyper@linkstart
       \let\Etoc@next\Etoc@getnb@hyp
311
     \fi\fi
312
    \Etoc@next #1%
313
314 }
316 \def\Etoc@getit #1{%
```

```
\let\Etoc@next\Etoc@getit@nohyp
318
     \ifEtoc@hyperref\ifx #1\hyper@linkstart
       \let\Etoc@next\Etoc@getit@hyp
319
     \fi\fi
320
321
     \Etoc@next #1%
322 }
placeholder for comments
323 \def\Etoc@getnb@nohyp #1#2#3\etoc@ {%
       \def\Etoc@getname ##1\relax\relax\etoc@ {%
325
         \@namedef {etocname }{\leavevmode ##1}%
326
         \def\etocthename
                                 {##1}%
327
         \def\etocthelinkedname {##1}%
328
        }%
329
     \ifx #1\numberline
       \@namedef {etocnumber }{\leavevmode #2}%
330
331
       \def\etocthenumber
                                 {#2}%
332
       \def\etocthelinkednumber {#2}%
333
       \Etoc@numbertrue
334
       \Etoc@getname #3\etoc@
     \else % then \etocthename and \etocthelinkedname already defined
335
336
       \@namedef {etocnumber }{\leavevmode}%
337
       \def\etocthenumber
                                 {}%
338
       \def\etocthelinkednumber {}%
339
       \Etoc@numberfalse
340
    \fi
341 }
placeholder for comments
342 \def\Etoc@getnb@hyp #1#2#3#4#5#6\etoc@ {%
            \def\Etoc@getname ##1\relax\relax\etoc@ {%
343
344
             \@namedef {etocname }{\leavevmode #1{#2}{#3}{##1}#5}%
345
             \def\etocthename {##1}%
346
             \toks@
                               {##1}%
             \edef\etocthelinkedname {\noexpand\hyperlink {#3}{\the\toks@}}%
347
348
            }%
349
            \def\Etoc@getnbr ##1##2##3\etoc@ {%
350
             \ifx ##1\numberline
351
               \@namedef {etocnumber }{\leavevmode #1{#2}{#3}{##2}#5}%
               \def\etocthenumber {##2}%
352
                                   {##2}%
353
               \edef\etocthelinkednumber {\noexpand\hyperlink {#3}{\the\toks@}}%
354
               \Etoc@numbertrue
355
               \Etoc@getname ##3\etoc@
356
357
358
               \@namedef {etocnumber }{\leavevmode}%
               \def\etocthenumber
359
                                          {}%
360
               \def\etocthelinkednumber {}%
               \Etoc@numberfalse
361
362
               \def\etocthename {#4}%
363
               \toks@
                                 {#4}%
364
               \edef\etocthelinkedname {\noexpand\hyperlink {#3}{\the\toks@}}%
365
             \fi
366
            }%
```

```
\@namedef {etoclink }##1{\leavevmode #1{#2}{#3}{##1}#5}%
367
368
     \edef\etocthelink ##1{\noexpand\hyperlink {#3}{##1}}%
     \Etoc@getnbr #4\relax\relax\etoc@
369
370 }
placeholder for comments
371 \def\Etoc@getit@nohyp #1\hspace#2#3\etoc@ {%
       \def\Etoc@getname ##1\hspace\relax\etoc@ {%
372
373
          \@namedef {etocname }{\leavevmode ##1}%
374
          \def\etocthename
                                   {##1}%
375
          \def\etocthelinkedname {##1}%
       }%
376
377
     \ifx\relax#2\else
378
           \@namedef {etocnumber }{\leavevmode #1}%
379
           \def\etocthenumber
                                      {#1}%
           \def\etocthelinkednumber {#1}%
380
381
           \Etoc@numbertrue
382
           \Etoc@getname #3\etoc@
     \fi
383
384 }
placeholder for comments
385 \def\Etoc@getit@hyp #1#2#3#4#5#6\etoc@ {%
       \def\Etoc@getname ##1\hspace\relax\etoc@ {%
386
387
          \@namedef {etocname }{\leavevmode #1{#2}{#3}{##1}#5}%
          \def\etocthename {##1}%
388
389
          \toks@
                            {##1}%
390
          \edef\etocthelinkedname {\noexpand\hyperlink {#3}{\the\toks@}}%
391
       \def\Etoc@getnbr ##1\hspace##2##3\etoc@ {%
392
          \ifx\relax##2\else
393
394
            \@namedef {etocnumber }{\leavevmode #1{#2}{#3}{##1}#5}%
            \def\etocthenumber {##1}%
395
396
            \toks@
                                {##1}%
            \edef\etocthelinkednumber {\noexpand\hyperlink {#3}{\the\toks@}}%
397
            \Etoc@numbertrue
398
399
            \Etoc@getname ##3\etoc@
400
          \fi
       }%
401
     \Etoc@getnbr #4\hspace\relax\etoc@
402
403 }
placeholder for comments
404 \let\etocthename
                       \@empty
405 \let\etocthenumber \@empty
406 \let\etocthepage
                       \@empty
407 \let\etocthelinkedname
                             \@empty
408 \let\etocthelinkednumber \@empty
409 \let\etocthelinkedpage
                             \@empty
410 \let\etocthelink
                       \@empty
411 \DeclareRobustCommand*{\etocname}
412 \DeclareRobustCommand*{\etocnumber}{}
413 \DeclareRobustCommand*{\etocpage}
414 \DeclareRobustCommand*{\etoclink}
415 \DeclareRobustCommand*{\etocifnumbered}
```

```
{\ifEtoc@number\expandafter\@firstoftwo\else\expandafter\@secondoftwo\fi}
placeholder for comments
417 \def\Etoc@readtoc#1{%
418
     \ifeof #1
419
        \let\Etoc@nextread\@gobble
420
        \global\Etoc@toctoks=\expandafter{\the\Etoc@toctoks}%
421
     \else
422
        \let\Etoc@nextread\Etoc@readtoc
423
        \read #1 to \Etoc@buffer
        \Etoc@toctoks=\expandafter\expandafter\expandafter
424
          {\expandafter\the\expandafter\Etoc@toctoks\Etoc@buffer}%
425
426
    \fi
     \Etoc@nextread{#1}%
427
428 }
429 \IfFileExists{\jobname .toc}
430
       {{\endlinechar=-1
431
         \makeatletter
         \newread\Etoc@tf
432
433
         \openin\Etoc@tf\@filef@und
         \Etoc@readtoc\Etoc@tf
434
435
         \closein\Etoc@tf}}
       {\typeout{No file \jobname .toc.}}
436
1.07d: parskip and \@nobreakfalse stuff moved to \Etoc@tableofcontents
437 \def\Etoc@openouttoc{%
438
     \ifEtoc@hyperref
439
       \ifx\hyper@last\@undefined
440
       \IfFileExists{\jobname .toc}
441
         {\Hy@WarningNoLine
            {old toc file detected, not used; run LaTeX again (cheers from etoc)}%
442
          \global\Etoc@toctoks={}%
443
444
         }
445
         {}%
       \fi
446
     \fi
447
448
     \if@filesw
449
      \newwrite \tf@toc
      \immediate \openout \tf@toc \jobname .toc\relax
450
451
     \gdef\Etoc@openouttoc{}%
452
453 }
placeholder for comments
454 \def\Etoc@toctoc{%
      \global\Etoc@vfalse
455
      \global\Etoc@ivfalse
456
      \global\Etoc@iiifalse
457
458
      \global\Etoc@iifalse
459
      \global\Etoc@ifalse
460
      \global\Etoc@false
      \global\Etoc@jfalse
461
462
      \global\Etoc@jjfalse
463 \ifEtoc@standard
       \etoc@setstyle{@minustwo}{}{}{}{}%
464
```

```
465
       \etoc@setstyle{@minusone}{}{}{}{}%
466
       \etoc@setstyle{@zero}{}{}{}{}%
       \etoc@setstyle{@one}{}{}{}{}%
467
468
       \etoc@setstyle{@two}{}{}{}{}%
       \etoc@setstyle{@three}{}{}{}{}%
469
470
       \etoc@setstyle{@four}{}{}{}{}%
471
       \etoc@setstyle{@five}{}{}{}{}%
472 \else
       \def\Etoc@levellist@elt##1{\let##1\Etoc@lxyz}%
473
474
       \Etoc@levellist
475
       \let\booknumberline\numberline
476
       \let\partnumberline\numberline
477
       \let\chapternumberline\numberline
478\fi
479 \the\Etoc@toctoks
480 \ifEtoc@notactive\else
     \ifEtoc@v
                 \Etoc@end@five\fi
482
     \ifEtoc@iv \Etoc@end@four\fi
     \ifEtoc@iii \Etoc@end@three\fi
483
484
     \ifEtoc@ii \Etoc@end@two\fi
485
     \ifEtoc@i
                 \Etoc@end@one\fi
     \ifEtoc@
                 \Etoc@end@zero\fi
486
487
     \ifEtoc@j
                 \Etoc@end@minusone\fi
488
     \ifEtoc@jj \Etoc@end@minustwo\fi
489\fi}
placeholder for comments
490 \def\etoc@@startlocaltoc#1#2{%
491 \let\Etoc@next\relax
492
       \ifEtoc@localtoc
       \ifEtoc@notactive
493
494
           \ifnum #1=#2\relax
             \ifEtoc@jj \let\Etoc@localtop\Etoc@@minusone@@ \fi
495
                          \let\Etoc@localtop\Etoc@@zero@@
                                                             \fi
496
             \ifEtoc@j
                                                             \fi
             \ifEtoc@
497
                          \let\Etoc@localtop\Etoc@@one@@
498
             \ifEtoc@i
                          \let\Etoc@localtop\Etoc@@two@@
                                                             \fi
             \ifEtoc@ii
                          \let\Etoc@localtop\Etoc@@three@@ \fi
499
             \ifEtoc@iii \let\Etoc@localtop\Etoc@@four@@
                                                             \fi
500
             \ifEtoc@iv
                          \let\Etoc@localtop\Etoc@@five@@
                                                             \fi
501
502
             \ifEtoc@v
                          \let\Etoc@localtop\Etoc@@six@@
                                                             \fi
503
             \def\Etoc@next{\global\Etoc@notactivefalse
                          \global\Etoc@vfalse
504
                          \global\Etoc@ivfalse
505
506
                          \global\Etoc@iiifalse
507
                          \global\Etoc@iifalse
508
                          \global\Etoc@ifalse
509
                          \global\Etoc@false
                          \global\Etoc@jfalse
510
                          \global\Etoc@jjfalse}%
511
           \fi
512
513
       \fi\fi
514 \Etoc@next}
515 \let\etoc@startlocaltoc\@gobble
```

1.07g suppresses the printing of --unknown etoc ref: run latex again-- as sometimes one uses \localtableofcontents to prepare something else, and one does not want at any output of text at all even in an intermediate run.

Also 1.07g has  $\ensuremath{\mbox{\mbox{\sc help with \sc invisible}}}\$  (and then I did  $\ensuremath{\mbox{\sc help with \sc invisible}}\$ ).

```
516 \def\Etoc@localtableofcontents#1{%
517
       \edef\Etoc@tmp{#1}%
518
       \ifnum\Etoc@tmp<\@ne
       \PackageWarning{etoc}
519
          {Unknown toc id: run LaTeX to get references right}%
520
521 %%\leavevmode --unknown etoc ref: run latex again--\par (REMOVED IN 1.07g)
522
       \let\Etoc@next\@gobble\else\let\Etoc@next\@firstofone\fi
523
       \Etoc@next
       {\edef\etoc@startlocaltoc##1{%
524
            \noexpand\etoc@@startlocaltoc{##1}{#1}}
525
526
       \Etoc@localtoctrue
       \let\Etoc@localtop\Etoc@@minustwo@@
527
528
       \global\Etoc@stoptocfalse
       \global\Etoc@notactivetrue
529
       \Etoc@tableofcontents}%
530
531
       \endgroup\ifEtoc@mustclosegroup\endgroup\fi
532
       \etocaftertochook % 1.07g
533 }
[2013/03/07]: I discover a \@namedef trick to construct the \Etoc@again space delimited macro:
 \@namedef {Etoc@again} {...stuff...}
Original version was (copied from analogous stuff in source2e):
 {\def\1{\Etoc@again}\expandafter\gdef\1 {...stuff...}}
and in the end (now that I think about it) I simply use \@firstofone.
534 \def\Etoc@getrefno #1#2\etoc@ {#1}
535 \def\Etoc@getref #1{\@ifundefined{r@#1}{0}{\expandafter\expandafter\expandafter
536
             \Etoc@getrefno\csname r@#1\endcsname\relax\etoc@}}
537 \def\Etoc@ref#1{\Etoc@localtableofcontents{\Etoc@getref{#1}}}
538 \def\Etoc@label#1{\label{#1}\futurelet\Etoc@nexttoken\Etoc@t@bleofcontents}
539 \@firstofone{\def\Etoc@again} {\futurelet\Etoc@nexttoken\Etoc@t@bleofcontents}
placeholder for comments
540 \def\Etoc@t@bleofcontents{%
541 \ifx\Etoc@nexttoken\label
542
       \def\Etoc@next{\expandafter\Etoc@label\@gobble}\else
543 \ifx\Etoc@nexttoken\@sptoken
       \let\Etoc@next\Etoc@again\else
544
545 \ifEtoc@tocwithid
       546
547
   \else
       \ifx\Etoc@nexttoken\ref
548
          \def\Etoc@next{\expandafter\Etoc@ref\@gobble}%
549
550
       \else
          \def\Etoc@next{\Etoc@localtocfalse
551
                         \global\Etoc@notactivefalse
552
                         \Etoc@tableofcontents
553
                         \endgroup
554
                         \ifEtoc@mustclosegroup\endgroup\fi
555
                         \etocaftertochook % 1.07g
556
```

```
557
                          }%
558
       \fi
559 \fi\fi\fi\Etoc@next}
1.07g for consistency Etoc@ prefix added.
560 \def\Etoc@table@fcontents{%
       \refstepcounter{etoc@tocid}%
561
562
       \Etoc@tocwithidfalse
563
       \futurelet\Etoc@nexttoken\Etoc@t@bleofcontents}
564 \def\Etoc@localtable@fcontents{%
565
       \refstepcounter{etoc@tocid}%
       \addtocontents{toc}
566
567
          {\string\etoc@startlocaltoc{\arabic{etoc@tocid}}}%
568
       \Etoc@tocwithidtrue
569
       \futurelet\Etoc@nexttoken\Etoc@t@bleofcontents}
1.07g defines \etoctableofcontents to be able to undo the evil and brutal doings of some pack-
ages with \tableofcontents.
570 \let\etocaftertitlehook
                               \@empty
571 \let\etocaftercontentshook \@empty
572 \def\etoctableofcontents{%
      \Etoc@openouttoc
      \Etoc@par
574
      \begingroup % closed in \Etoc@t@bleofcontents or \Etoc@localtableofcontents
575
576
        \def\etoc@startlocaltoc##1{\etoc@startlocaltoc{##1}{\c@etoc@tocid}}%
577
578
        {\def\Etoc@aftertitlehook{}\Etoc@table@fcontents}
579
        {\let\Etoc@aftertitlehook\etocaftertitlehook\Etoc@table@fcontents}}
580 \let\tableofcontents\etoctableofcontents
581 \newcommand*\localtableofcontents{%
      \Etoc@openouttoc
582
583
      \Etoc@par
584
      \begingroup % closed in \Etoc@t@bleofcontents or \Etoc@localtableofcontents
585
        \@ifstar
        {\def\Etoc@aftertitlehook{}\Etoc@localtable@fcontents}
586
        {\let\Etoc@aftertitlehook\etocaftertitlehook\Etoc@localtable@fcontents}}
587
placeholder for comments
588 \newcommand\etocsettocstyle[2]{%
589 \def\Etoc@tableofcontents
590 {\ifnum\c@tocdepth>\Etoc@minf
      \let\Etoc@@next\@firstofone\else
591
      \let\Etoc@@next\@gobble
592
593 \fi
594 \Etoc@@next{\Etoc@storetocdepth % 1.07g
               #1\ifEtoc@parskip\parskip\z@skip\fi %1.07d
595
                 \Etoc@aftertitlehook
596
                 \let\Etoc@savedcontentsline\contentsline
597
598
                 \let\contentsline\Etoc@etoccontentsline
599
                 \Etoc@toctoc
                 \let\Etoc@@next\relax
600
                 \ifEtoc@tocwithid\else
601
                    \ifEtoc@localtoc
602
603
                    \ifEtoc@notactive
                      \def\Etoc@@next{\Etoc@localtocfalse
604
```

```
\global\Etoc@notactivefalse
605
606
                               \Etoc@toctoc}%
                   \fi\fi
607
                 \fi
608
               \Etoc@@next
609
610
               \Etoc@resettocdepth % 1.07q
611
               \etocaftercontentshook
612
               #2\@nobreakfalse}}} % 1.07d: \@nobreakfalse moved here
placeholder for comments
613 \def\etocsetstyle{\Etoc@standardfalse\etoc@setstyle}
614 \log\ef\eco@setstyle#1#2#3#4#5{%}
615 \long\expandafter\def
616
        \csname Etoc@begin@\csname Etoc@#1@\endcsname\endcsname {#2}%
617 \long\expandafter\def
        \csname Etoc@prefix@\csname Etoc@#1@\endcsname\endcsname {#3}%
618
619 \long\expandafter\def
620
        \csname Etoc@contents@\csname Etoc@#1@\endcsname\endcsname {#4}%
621 \long\expandafter\def
622
        \csname Etoc@end@\csname Etoc@#1@\endcsname\endcsname {#5}}
placeholder for comments
623 \def\etocfontminustwo {\normalfont \LARGE \bfseries}
624 \def\etocfontminusone {\normalfont \large \bfseries}
625 \def\etocfontzero
                         {\normalfont \large \bfseries}
626 \def\etocfontone
                          {\normalfont \normalsize \bfseries}
627 \def\etocfonttwo
                          {\normalfont \normalsize}
                          {\normalfont \footnotesize}
628 \def\etocfontthree
placeholder for comments
                         {4ex \@plus .5ex \@minus .5ex}
629 \def\etocsepminustwo
                         {4ex \@plus .5ex \@minus .5ex}
630 \def\etocsepminusone
                         {2.5ex \@plus .4ex \@minus .4ex}
631 \def\etocsepzero
632 \def\etocsepone
                         {1.5ex \@plus .3ex \@minus .3ex}
633 %%\newcommand*\etocseptwo{1ex \@plus .15ex \@minus .15ex} % modified in 1.07e
634 \def\etocseptwo
                         {.5ex \@plus .1ex \@minus .1ex}
635 \def\etocsepthree
                         {.25ex \@plus .05ex \@minus .05ex}
placeholder for comments
636 \def\etocbaselinespreadminustwo {1}
637 \def\etocbaselinespreadminusone {1}
638 \def\etocbaselinespreadzero
                                    {1}
639 \def\etocbaselinespreadone
                                    {1}
640 \def\etocbaselinespreadtwo
                                    {1}
641 \def\etocbaselinespreadthree
                                    {.9}
placeholder for comments
642 \def\etocminustwoleftmargin {1.5em plus 0.5fil}
643 \def\end{1.5em} plus -0.5fil}
644 \def\etocminusoneleftmargin {1em}
645 \def\etocminusonerightmargin {1em}
646 \def\etoctoclineleaders
           {\hbox{\normalfont\normalsize\hb@xt@2ex {\hss.\hss}}}
647
648 \def\etocabbrevpagename {p.~}
649 \def\etocpartname
                            {\partname}
650 \def\etocbookname
                            {Book}
```

placeholder for comments The macro \etocdefaultlines was initially called \etoctoclines. Now \etoctoclines just does \Etoc@standardfalse. Version 1.07e has rewritten entirely the stuff related to penalties and \addvspace, as this was not satisfactory in the earlier versions, which were written at a early stage in the development of the package. Actually I am not fully satisfied with these line styles.

```
651 \def\etocdefaultlines{\Etoc@standardfalse %
652 %% 'book' in memoir class:
653 \etoc@setstyle{@minustwo}
     {\addpenalty\@M\etocskipfirstprefix}
     {\addpenalty\@secpenalty}
655
     {\begingroup
656
657
      \etocfontminustwo
658
      \addvspace{\etocsepminustwo}%
659
      \parindent \z@
      \leftskip \etocminustwoleftmargin
660
      \rightskip \etocminustworightmargin
661
      \parfillskip \@flushglue
662
663
      \vbox{\etocifnumbered{\etocbookname\enspace\etocnumber:\quad}{}\etocname
           \baselineskip\etocbaselinespreadminustwo\baselineskip
664
665
      \addpenalty\@M\addvspace{\etocsepminusone}%
666
667
      \endgroup}
668
     {}%
669 %% 'part':
670 \etoc@setstyle{@minusone}
     {\addpenalty\@M\etocskipfirstprefix}
672
     {\addpenalty\@secpenalty}
673
     {\begingroup
674
      \etocfontminusone
      \addvspace{\etocsepminusone}%
675
676
      \parindent \z@
677
      \leftskip \etocminusoneleftmargin
678
      \rightskip \etocminusonerightmargin
679
      \parfillskip \@flushglue
      \vbox{\etocifnumbered{\etocpartname\enspace\etocnumber.\quad}{}\etocname
680
            \baselineskip\etocbaselinespreadminusone\baselineskip
681
            \par}%
682
      \addpenalty\@M\addvspace{\etocsepzero}%
683
684
      \endgroup}
685
     {}%
686 %% 'chapter':
687 \etoc@setstyle{@zero}
     {\addpenalty\@M\etocskipfirstprefix}
689
     {\addpenalty\@itempenalty}
690
     {\begingroup
      \etocfontzero
691
692
      \addvspace{\etocsepzero}%
      \parindent \z@ \parfillskip \@flushglue
693
      \vbox{\etocifnumbered{\etocnumber.\enspace}{}\etocname
694
695
            \baselineskip\etocbaselinespreadzero\baselineskip
696
            \par}%
      \endgroup}
697
```

```
{\addpenalty{-\@highpenalty}\addvspace{\etocsepminusone}}%
699 %% 'section':
700 \etoc@setstyle{@one}
     {\addpenalty\@M\etocskipfirstprefix}
702
     {\addpenalty\@itempenalty}
703
     {\begingroup
704
      \etocfontone
705
      \addvspace{\etocsepone}%
      \parindent \z@ \parfillskip \z@
706
707
      \setbox\z@\vbox{\parfillskip\@flushglue
                       \etocname\par
708
709
                      \setbox\tw@\lastbox
710
                       \global\setbox\@ne\hbox{\unhbox\tw@\ }}%
      \dimen\z@=\wd\@ne
711
      \setbox\z@=\etoctoclineleaders
712
713
      \advance\dimen\z@\wd\z@
714
      \etocifnumbered
715
        {\setbox\tw@\hbox{\etocnumber, \etocabbrevpagename\etocpage}}
        {\setbox\tw@\hbox{\etocabbrevpagename\etocpage}}%
716
717
      \advance\dimen\z@\wd\tw@
718
      \ifdim\dimen\z@ < \linewidth
          \vbox{\etocname~%
719
720
                \leaders\box\z@\hfil\box\tw@
721
                \baselineskip\etocbaselinespreadone\baselineskip
722
                \par}
723
      \else
          \vbox{\etocname~%
724
725
                \leaders\copy\z@\hfil\break
726
                \hbox{}\leaders\box\z@\hfil\box\tw@
                \baselineskip\etocbaselinespreadone\baselineskip
727
728
                \par}
729
730
      \endgroup}
731
     {\addpenalty\@secpenalty\addvspace{\etocsepzero}}%
732 %% 'subsection':
733 \etoc@setstyle{@two}
     {\addpenalty\@medpenalty\etocskipfirstprefix}
734
735
     {\addpenalty\@itempenalty}
736
     {\begingroup
737
      \etocfonttwo
      \addvspace{\etocseptwo}%
738
      \parindent \z@ \parfillskip \z@
739
740
      \setbox\z@\vbox{\parfillskip\@flushglue
                      \etocname\par\setbox\tw@\lastbox
741
742
                       \global\setbox\@ne\hbox{\unhbox\tw@}}%
743
      \dim z@= \wd @ne
744
      \setbox\z@=\etoctoclineleaders
745
      \advance\dimen\z@\wd\z@
746
      \etocifnumbered
        {\setbox\tw@\hbox{\etocnumber, \etocabbrevpagename\etocpage}}
747
        {\setbox\tw@\hbox{\etocabbrevpagename\etocpage}}%
748
749
      \advance\dimen\z@\wd\tw@
```

```
750
      \ifdim\dimen\z@ < \linewidth
          \vbox{\etocname~%
751
                 \leaders\box\z@\hfil\box\tw@
752
                 \baselineskip\etocbaselinespreadtwo\baselineskip
753
754
                 \par}
755
      \else
756
          \vbox{\etocname~%
                \leaders\copy\z@\hfil\break
757
                \hbox{}\leaders\box\z@\hfil\box\tw@
758
759
                \baselineskip\etocbaselinespreadtwo\baselineskip
760
                 \par}
761
      \fi
762
      \endgroup}
     {\addpenalty\@secpenalty\addvspace{\etocsepone}}%
763
764 %% 'subsubsection':
765 \etoc@setstyle{@three}
     {\addpenalty\@M
766
767
      \etocfontthree
      \vspace{\etocsepthree}%
768
769
      \noindent
770
      \etocskipfirstprefix}
     {\allowbreak\,--\,}
771
772
    {\etocname}
773
    {.\hfil
774
       \begingroup
775
        \baselineskip\etocbaselinespreadthree\baselineskip
776
        \par
777
       \endgroup
778
      \addpenalty{-\@highpenalty}}%
placeholder for comments
779 \etoc@setstyle{@four}{}{}{}{}%
780 \etoc@setstyle{@five}{}{}{}{}%
781 } % end of \etocdefaultlines!
placeholder for comments
782 \def\etocabovetocskip{3.5ex \@plus 1ex \@minus .2ex}
783 \def\etocbelowtocskip{3.5ex \@plus 1ex \@minus .2ex}
784 \def\etoccolumnsep{2em}
785 \def\etocmulticolsep{0ex}
786 \def\etocmulticolpretolerance{-1}
787 \def\etocmulticoltolerance{200}
788 \def\etocdefaultnbcol{2}
789 \def\etocinnertopsep{2ex}
placeholder for comments
790 \newcommand\etocmulticolstyle[2][\etocdefaultnbcol]{%
791 \etocsettocstyle
792
      {\let\etocoldpar\par
       \addvspace{\etocabovetocskip}%
793
794
       \ifnum #1>\@ne\let\Etoc@next\@firstoftwo
            \else \let\Etoc@next\@secondoftwo\fi
795
796
       \Etoc@next{%
       \multicolpretolerance\etocmulticolpretolerance
797
       \multicoltolerance\etocmulticoltolerance
798
```

```
799
       \setlength{\columnsep}{\etoccolumnsep}%
800
       \setlength{\multicolsep}{\etocmulticolsep}%
       \begin{multicols}{#1}[#2\etocoldpar\addvspace{\etocinnertopsep}]}
801
802
       {#2\par\addvspace{\etocinnertopsep}%
          \pretolerance\etocmulticolpretolerance
803
804
          \tolerance\etocmulticoltolerance}}
805
      {\ifnum #1>\@ne\let\Etoc@next\@firstofone
806
            \else \let\Etoc@next\@gobble\fi
       \Etoc@next{\end{multicols}}%
807
       \addvspace{\etocbelowtocskip}}}
808
placeholder for comments
809 \def\etocinnerbottomsep{3.5ex}
810 \def\etocinnerleftsep{2em}
811 \def\etocinnerrightsep{2em}
812 \def\etoctoprule{\hrule}
813 \def\etocleftrule{\vrule}
814 \def\etocrightrule{\vrule}
815 \def\etocbottomrule{\hrule}
816 \def\etoctoprulecolorcmd{\relax}
817 \def\etocbottomrulecolorcmd{\relax}
818 \def\etocleftrulecolorcmd{\relax}
819 \def\etocrightrulecolorcmd{\relax}
placeholder for comments
820 \def\etoc@ruledheading #1{%
821
      \hb@xt@\linewidth{\color@begingroup
822
             \hss #1\hss\hskip-\linewidth
             \etoctoprulecolorcmd\leaders\etoctoprule\hss
823
824
             \phantom{#1}%
             \leaders\etoctoprule\hss\color@endgroup}%
825
             \nointerlineskip\vskip\etocinnertopsep}
826
placeholder for comments
827 \newcommand*\etocruledstyle[2][\etocdefaultnbcol]{%
828 \etocsettocstyle
      {\addvspace{\etocabovetocskip}%
829
       \ifnum #1>\@ne\let\Etoc@next\@firstoftwo
830
            \else \let\Etoc@next\@secondoftwo\fi
831
832
       \Etoc@next
          {\multicolpretolerance\etocmulticolpretolerance
833
834
           \multicoltolerance\etocmulticoltolerance
           \setlength{\columnsep}{\etoccolumnsep}%
835
836
           \setlength{\multicolsep}{\etocmulticolsep}%
           \begin{multicols}{#1}[\etoc@ruledheading{#2}]}
837
838
          {\etoc@ruledheading{#2}\nobreak
            \pretolerance\etocmulticolpretolerance
839
            \tolerance\etocmulticoltolerance}}
840
      {\ifnum #1>\@ne\let\Etoc@next\@firstofone
841
842
            \else \let\Etoc@next\@gobble\fi
       \Etoc@next{\end{multicols}}%
843
844
       \addvspace{\etocbelowtocskip}}}
placeholder for comments
845 \long\def\etocframedmphook{\relax}
846 \def\etocbkgcolorcmd{\relax}
```

```
847 \def\Etoc@relax{\relax}
848 \newbox\etoc@framed@titlebox
849 \newbox\etoc@framed@contentsbox
850 \newcommand*\etocframedstyle[2][\etocdefaultnbcol]{%
851 \etocsettocstyle{%
                      \addvspace{\etocabovetocskip}%
852
853
                      \sbox\z@{#2}%
854
                      \dim z@ dp z@
                                   \left(\frac{d}{dx}\right)^2 \left(\frac{dx}{dx}\right)^2 \left(\frac{dx}{dx}\right)
855
                      \setbox\etoc@framed@titlebox=\hb@xt@\linewidth{\color@begingroup
856
                                   \hss
857
858
                                   \ifx\etocbkgcolorcmd\Etoc@relax\else
859
                                                \sbox\tw@{\color{white}%
                                                \vrule\@width\wd\z@\@height\ht\z@\@depth\dimen\z@}%
860
                                                861
862
                                                \box\tw@
                                                \hskip-\wd\z@
863
864
                                   \fi
                                   \copy\z@
865
                                   \hss
866
                                   \hskip-\linewidth
867
                                   \etoctoprulecolorcmd\leaders\etoctoprule\hss%
868
869
                                   \hskip\wd\z@
870
                                   \etoctoprulecolorcmd\leaders\etoctoprule\hss\color@endgroup}%
871
                      \setbox\z@\hbox{\etocleftrule\etocrightrule}%
872
                      \dimen\tw@\linewidth\advance\dimen\tw@-\wd\z@
873
                                   \advance\dimen\tw@-\etocinnerleftsep
874
                                   \advance\dimen\tw@-\etocinnerrightsep
875
                      \setbox\etoc@framed@contentsbox=\vbox\bgroup
                                   \hsize\dimen\tw@
876
877
                                   \kern\dimen\z@
                                   \vskip\etocinnertopsep
878
879
                                   \hbox\bgroup
880
                                   \begin{minipage}{\hsize}%
881
                                   \etocframedmphook
                      \ifnum #1>\@ne\let\Etoc@next\@firstoftwo
882
                      \else \let\Etoc@next\@secondoftwo\fi
883
884
                                   \Etoc@next
885
                                   {\multicolpretolerance\etocmulticolpretolerance
                                   \multicoltolerance\etocmulticoltolerance
886
                                   \setlength{\columnsep}{\etoccolumnsep}%
887
888
                                   \setlength{\multicolsep}{\etocmulticolsep}%
889
                                   \begin{multicols}{#1}}
                                   {\pretolerance\etocmulticolpretolerance
890
891
                                      \tolerance\etocmulticoltolerance}}
                         {\ifnum #1>\@ne\let\Etoc@next\@firstofone
892
893
                                      \else \let\Etoc@next\@gobble\fi
894
                      \Etoc@next{\end{multicols}\unskip}%
895
                      \end{minipage}%
896
                      \egroup
                      \vskip\etocinnerbottomsep
897
898
                      \egroup
```

```
\vbox{\hsize\linewidth
899
           \ifx\etocbkgcolorcmd\Etoc@relax\else
900
               \kern\ht\etoc@framed@titlebox
901
               \kern\dp\etoc@framed@titlebox
902
               \hb@xt@\linewidth{\color@begingroup
903
904
               \etocleftrulecolorcmd\etocleftrule
905
               \etocbkgcolorcmd
               \leaders\vrule
906
                       \@height\ht\etoc@framed@contentsbox
907
                       \@depth\dp\etoc@framed@contentsbox
908
               \hss
909
910
               \etocrightrulecolorcmd\etocrightrule
911
               \color@endgroup}\nointerlineskip
               \vskip-\dp\etoc@framed@contentsbox
912
               \vskip-\ht\etoc@framed@contentsbox
913
914
               \vskip-\dp\etoc@framed@titlebox
               \vskip-\ht\etoc@framed@titlebox
915
916
           \fi
       \box\etoc@framed@titlebox\nointerlineskip
917
       \hb@xt@\linewidth{\color@begingroup
918
919
       {\etocleftrulecolorcmd\etocleftrule}%
       \hss\box\etoc@framed@contentsbox\hss
920
921
       \etocrightrulecolorcmd\etocrightrule\color@endgroup}
922
       \nointerlineskip
923
       \vskip\ht\etoc@framed@contentsbox
       \vskip\dp\etoc@framed@contentsbox
924
       \hb@xt@\linewidth{\color@begingroup\etocbottomrulecolorcmd
925
926
             \leaders\etocbottomrule\hss\color@endgroup}}
927
       \addvspace{\etocbelowtocskip}}}
placeholder for comments
928 \newcommand\etoc@multicoltoc[2][\etocdefaultnbcol]{%
929
       \etocmulticolstyle[#1]{#2}%
       \tableofcontents}
930
931 \newcommand\etoc@multicoltoci[2][\etocdefaultnbcol]{%
932
       \etocmulticolstyle[#1]{#2}%
933
       \tableofcontents*}
934 \newcommand\etoc@local@multicoltoc[2][\etocdefaultnbcol]{%
       \etocmulticolstyle[#1]{#2}%
935
936
       \localtableofcontents}
937 \newcommand\etoc@local@multicoltoci[2][\etocdefaultnbcol]{%
       \etocmulticolstyle[#1]{#2}%
938
       \localtableofcontents*}
939
placeholder for comments
940 \newcommand*\etoc@ruledtoc[2][\etocdefaultnbcol]{%
941
       \etocruledstyle[#1]{#2}%
942
       \tableofcontents}
943 \newcommand*\etoc@ruledtoci[2][\etocdefaultnbcol]{%
944
       \etocruledstyle[#1]{#2}%
       \tableofcontents*}
945
946 \newcommand*\etoc@local@ruledtoc[2][\etocdefaultnbcol]{%
947
       \etocruledstyle[#1]{#2}%
948
       \localtableofcontents}
```

```
949 \newcommand*\etoc@local@ruledtoci[2][\etocdefaultnbcol]{%
       \etocruledstyle[#1]{#2}%
951
       \localtableofcontents*}
placeholder for comments
952 \newcommand*\etoc@framedtoc[2][\etocdefaultnbcol]{%
953
       \etocframedstyle[#1]{#2}%
954
       \tableofcontents}
955 \newcommand*\etoc@framedtoci[2][\etocdefaultnbcol]{%
956
       \etocframedstyle[#1]{#2}%
       \tableofcontents*}
957
958 \newcommand*\etoc@local@framedtoc[2][\etocdefaultnbcol]{%
959
       \etocframedstyle[#1]{#2}%
       \localtableofcontents}
960
961 \newcommand*\etoc@local@framedtoci[2][\etocdefaultnbcol]{%
       \etocframedstyle[#1]{#2}%
962
963
       \localtableofcontents*}
placeholder for comments
964 \def\etocmulticol{\begingroup
965
       \Etoc@mustclosegrouptrue
966
       \@ifstar
967
       {\etoc@multicoltoci}
       {\etoc@multicoltoc}}
968
969 \def\etocruled{\begingroup
       \Etoc@mustclosegrouptrue
970
971
       \@ifstar
972
       {\etoc@ruledtoci}
973
       {\etoc@ruledtoc}}
974 \def\etocframed{\begingroup
       \Etoc@mustclosegrouptrue
975
976
       \@ifstar
977
       {\etoc@framedtoci}
978
       {\etoc@framedtoc}}
979 \def\etoclocalmulticol{\begingroup
       \Etoc@mustclosegrouptrue
980
981
       \@ifstar
982
       {\etoc@local@multicoltoci}
983
       {\etoc@local@multicoltoc}}
984 \def\etoclocalruled{\begingroup
       \Etoc@mustclosegrouptrue
985
986
       \@ifstar
987
       {\etoc@local@ruledtoci}
988
       {\etoc@local@ruledtoc}}
989 \def\etoclocalframed{\begingroup
990
       \Etoc@mustclosegrouptrue
991
       \@ifstar
992
       {\etoc@local@framedtoci}
       {\etoc@local@framedtoc}}
placeholder for comments
994 \def\etocarticlestyle{%
995
       \etocsettocstyle
       {\section *{\contentsname
996
                    \@mkboth {\MakeUppercase \contentsname}
997
```

```
998
                              {\MakeUppercase \contentsname}}}
999
        {}}
1000 \def\etocarticlestylenomarks{%
1001
        \etocsettocstyle
1002
        {\section *{\contentsname}}
1003
        {}}
 placeholder for comments
1004 \def\etocbookstyle{%
1005
        \etocsettocstyle
        {\if@twocolumn \@restonecoltrue \onecolumn \else \@restonecolfalse \fi
1006
         \chapter *{\contentsname
1007
1008
                    \@mkboth {\MakeUppercase \contentsname}
1009
                              {\MakeUppercase \contentsname}}}
        {\if@restonecol \twocolumn \fi}}
1010
1011 \def\etocbookstylenomarks{%
1012
        \etocsettocstyle
        {\if@twocolumn \@restonecoltrue \onecolumn \else \@restonecolfalse \fi
1013
1014
         \chapter *{\contentsname}}
1015
        {\if@restonecol \twocolumn \fi}}
1016 \let\etocreportstyle\etocbookstyle
1017 \let\etocreportstylenomarks\etocbookstylenomarks
1018 \def\etocmemoirtoctotocfmt #1#2{%
        \def\Etoc@addsuitablecontentsline{\addcontentsline {toc}{#1}{#2}}%
1019
1020
        \renewcommand*\etocaftertitlehook{%
1021
          \ifmem@em@starred@listof
          \else\phantomsection\aftergroup\Etoc@addsuitablecontentsline\fi}}
1022
1023 \def\etocmemoirstyle{%
1024
        \etocsettocstyle
1025
            {\ensureonecol \par \begingroup \@nameuse {@tocmaketitle}
             \Etoc@aftertitlehook\let\Etoc@aftertitlehook\relax
1026
1027
             \parskip \cftparskip \@nameuse {cfttocbeforelisthook}}
1028
            {\@nameuse {cfttocafterlisthook}\endgroup\restorefromonecol}}
 placeholder for comments
1029 \def\etocscrartclstyle{%
1030
        \etocsettocstyle
1031
            {\let\if@dynlist\if@tocleft
1032
             \iftocfeature {toc}{onecolumn}
1033
                 {\iftocfeature {toc}{leveldown}
1034
1035
                  {\if@twocolumn \aftergroup \twocolumn \onecolumn \fi }}
1036
             \tocbasic@listhead {\listoftocname}%
1037
             \begingroup \expandafter \expandafter \expandafter
1038
             \endgroup \expandafter
1039
1040
             \ifx
1041
                 \csname microtypesetup\endcsname \relax
             \else
1042
1043
                 \iftocfeature {toc}{noprotrusion}{}
                      {\microtypesetup {protrusion=false}%
1044
1045
                       \PackageInfo {tocbasic}%
1046
                       {character protrusion at toc deactivated}}%
1047
             \fi
```

```
\setlength {\parskip }{\z@ }%
1048
1049
             \setlength {\parindent }{\z@ }%
             \setlength {\parfillskip }{\z@ \@plus 1fil}%
1050
1051
             \csname tocbasic@@before@hook\endcsname
             \csname tb@toc@before@hook\endcsname}
1052
1053
            {\csname tb@toc@after@hook\endcsname
1054
             \csname tocbasic@@after@hook\endcsname}}
1055 \let\etocscrbookstyle\etocscrartclstyle
1056 \let\etocscrreprtstyle\etocscrartclstyle
 placeholder for comments
1057 \def\etocstandarddisplaystyle{\etocarticlestyle}
1058 \newcommand*\etocmarkboth[1]{%
        \@mkboth{\MakeUppercase{#1}}{\MakeUppercase{#1}}}
1060 \newcommand*\etocmarkbothnouc[1]{\@mkboth{#1}{#1}}
1061 \newcommand\etoctocstyle[3][section]{\etocmulticolstyle[#2]%
1062
        {\csname #1\endcsname *{#3}}}
1063 \newcommand\etoctocstylewithmarks[4][section]{\etocmulticolstyle[#2]%
        {\c *{\d *3}etocmarkboth{\d *4}}}
1064
1065 \newcommand\etoctocstylewithmarksnouc[4][section]{\etocmulticolstyle[#2]%
        {\csname #1\endcsname *{#3\etocmarkbothnouc{#4}}}}
 placeholder for comments
1067 \def\Etoc@redefetocstyle#1{%
        \renewcommand\etoctocstylewithmarks[4][#1]
1068
1069
        {\etocmulticolstyle[##2]%
1070
              {\csname ##1\endcsname *{##3\etocmarkboth{##4}}}}
1071
        \renewcommand\etoctocstylewithmarksnouc[4][#1]
1072
        {\etocmulticolstyle[##2]%
1073
              {\csname ##1\endcsname *{##3\etocmarkbothnouc{##4}}}}
1074
        \renewcommand\etoctocstyle[3][#1]{%
1075
        \etocmulticolstyle[##2]{\csname ##1\endcsname *{##3}}}}
1076 \@ifclassloaded{scrartcl}
1077
        {\renewcommand*\etocstandarddisplaystyle{\etocscrartclstyle}}{}
1078 \@ifclassloaded{book}
        {\renewcommand*\etocfontone{\normalfont\normalsize}
1079
1080
         \renewcommand*\etocstandarddisplaystyle{\etocbookstyle}
1081
         \Etoc@redefetocstyle{chapter}}{}
1082 \@ifclassloaded{report}
1083
        {\renewcommand*\etocfontone{\normalfont\normalsize}
         \renewcommand*\etocstandarddisplaystyle{\etocreportstyle}
1084
         \Etoc@redefetocstyle{chapter}}{}
1085
1086 \@ifclassloaded{scrbook}
        {\renewcommand*\etocfontone{\normalfont\normalsize}
1087
         \renewcommand*\etocstandarddisplaystyle{\etocscrbookstyle}
1088
         \Etoc@redefetocstyle{chapter}}{}
1089
1090 \@ifclassloaded{scrreprt}
        {\renewcommand*\etocfontone{\normalfont\normalsize}
1091
         \renewcommand*\etocstandarddisplaystyle{\etocscrreprtstyle}
1092
1093
         \Etoc@redefetocstyle{chapter}}{}
1094 \@ifclassloaded{memoir}
        {\renewcommand*\etocfontone{\normalfont\normalsize}
1095
1096
         \etocmemoirtoctotocfmt{chapter}{\contentsname}%
1097
         \renewcommand*\etocstandarddisplaystyle{\etocmemoirstyle}
```

```
1098
         \Etoc@redefetocstyle{chapter}}{}
 placeholder for comments
1099 \def\Etoc@addtocontents #1#2%
1100
        {\ifEtoc@hyperref
           \addtocontents {toc}{\protect\contentsline
1101
1102
                     {#1}{#2}%
1103
                     {\thepage }{\@currentHref }}%
1104
         \else
1105
           \addtocontents {toc}{\protect\contentsline
               {#1}{#2}{\tilde }
1106
         \fi}
1107
1108 \def\Etoc@addcontentsline@ #1#2#3%
1109
        {\@namedef{toclevel@#1}{#3}%
1110
         \addcontentsline {toc}{#1}{#2}}
1111 \DeclareRobustCommand*{\etoctoccontentsline}
1112
        {\@ifstar{\Etoc@addcontentsline@}{\Etoc@addtocontents}}
 Added for version 1.07g [2013/10/13]. Motivated by a demand about tovsec2. But it is im-
 possible to make tocvsec2 compatible, if not re-doing all 'toc' macros in tocvsec2 (v1.3,
 2011/08/07). I do not retain the stack idea, which does not convince me as useful. The empty
 line in the .toc file is put there by tocvsec2 (see its code line 143).
   I take this opportunity to add to the toc file \let\etoc@startlocaltoc\@gobble in case etoc
 is not detected, I should possibly have done that long ago (like I did in tableof).
1113 \def\Etoc@storetocdepth {\global\c@etoc@tocdepth\c@tocdepth }
1114 \def\Etoc@resettocdepth {\global\c@tocdepth\c@etoc@tocdepth }
1115 \def\etocobeytoctocdepth
1116 {\def\Etoc@settocdepth {\afterassignment\Etoc@@settocdepth\global\c@tocdepth}}
1117 \def\Etoc@@settocdepth {\ifnum\c@tocdepth>\c@etoc@tocdepth
                               \global\c@tocdepth\c@etoc@tocdepth\fi }
1119 \def\etocignoretoctocdepth {\let\Etoc@settocdepth\count@ }
1120 \def\etocsettocdepth
                            {\futurelet\Etoc@nexttoken\Etoc@set@tocdepth }
1121 \def\Etoc@set@tocdepth {\ifx\Etoc@nexttoken\bgroup
1122
                                  \expandafter\Etoc@set@tocdepth@
                             \else\expandafter\Etoc@set@toctocdepth@
1123
1124
                             \fi }
1125 \def\Etoc@set@tocdepth@ #1{\@ifundefined {Etoc@#1@@}
1126
          {\PackageWarning{etoc}
1127
               {Unknown sectioning unit #1, \protect\etocsettocdepth\space ignored}}
1128
          {\global\c@tocdepth\csname Etoc@#1@@\endcsname}%
1130 \def\Etoc@set@toctocdepth@ #1#{\Etoc@set@toctocdepth@@ }%
 1.07g The \expandafter\protect\csname is because of @@minustwo@@ which we don't want
 to expand to -\tw@, because we want alphabetical levels to remain so; and all others are non-
 expandable. I could have used a \mathchardef for @@minustwo@@.
1131 \def\Etoc@set@toctocdepth@@ #1{%
      \@ifundefined{Etoc@#1@@}
1132
       {\PackageWarning{etoc}
1133
1134
               {Unknown sectioning unit #1, \protect\etocsettocdepth.toc ignored}}
1135
       {\addtocontents {toc}
1136
       {\protect\Etoc@settocdepth\expandafter\protect\csname Etoc@#1@@\endcsname}}%
1137 }
 placeholder for comments.
```

```
1138 \def\Etoc@tocvsec@err #1{\PackageError {etoc}
            {the command \protect#1\space is incompatible with etoc}
            {use \protect\etocsettocdepth.toc as replacement (check the manual)}%
1140
1141 }%
1142 \AtBeginDocument {%
      \@ifpackageloaded {tocvsec2}
1143
1144
         {\def\maxtocdepth #1{\Etoc@tocvsec@err \maxtocdepth
                                                                  }%
1145
          \def\settocdepth #1{\Etoc@tocvsec@err \settocdepth
                                                                  }%
          \def\resettocdepth {\@ifstar {\Etoc@tocvsec@err \resettocdepth }%
1146
1147
                                         {\Etoc@tocvsec@err \resettocdepth }%
                              }%
1148
1149
          \def\save@tocdepth #1#2#3{}%
                                           % if etoc is added to file previously
1150
          \let\reset@tocdepth\relax
                                           % using tocvsec2
          \let\remax@tocdepth\relax
1151
          \let\tableofcontents\etoctableofcontents
1152
1153
          \PackageWarning {etoc}
          {package tocvsec2 detected and its modification of^^J
1154
1155
           \protect\tableofcontents\space reverted. Use
           \protect\etocsettocdepth.toc as a replacement^^J
1156
1157
           for the tocvsec2 toc-related commands}}{}
1158 }%
1159 \addtocontents {toc}{\protect\@ifundefined{etocsetstyle}%
1160
               {\let\protect\Etoc@settocdepth\count@
1161
                \let\protect\etoc@startlocaltoc\protect\@gobble }{}}%
 1.07g
1162 \def\invisibletableofcontents {\etocsetnexttocdepth {-3}\tableofcontents }%
1163 \def\invisiblelocaltableofcontents
                             {\etocsetnexttocdepth {-3}\localtableofcontents }%
1165 \def\etocsetnexttocdepth #1{%
       \@ifundefined{Etoc@#1@@}
1166
1167
         {\PackageWarning{etoc}
           {Unknown sectioning unit #1, \protect\etocsetnextocdepth\space ignored}}
1168
         {\edef\etocaftertochook {\global\c@tocdepth\the\c@tocdepth\space
1169
1170
                                   \let\noexpand\etocaftertochook\noexpand\@empty }%
1171
           \global\c@tocdepth\csname Etoc@#1@@\endcsname}%
1172 }%
 Initializations.
1173 \def\etocstandardlines {\Etoc@standardtrue}
1174 \def\etoctoclines
                           {\Etoc@standardfalse}
1175 \etocdefaultlines
1176 \etocstandardlines
1177 \etocstandarddisplaystyle
1178 \etocobeytoctocdepth
1179 \let\etocaftertochook\@empty
1180 \endinput
```